# **MONITORAGGIO UNITARIO PROGETTI 2007/2013**

## **Controlli di prevalidazione e validazione dei programmi del Quadro Strategico Nazionale**

**Versione 4.0**

**Dicembre 2011**

### *INDICE*

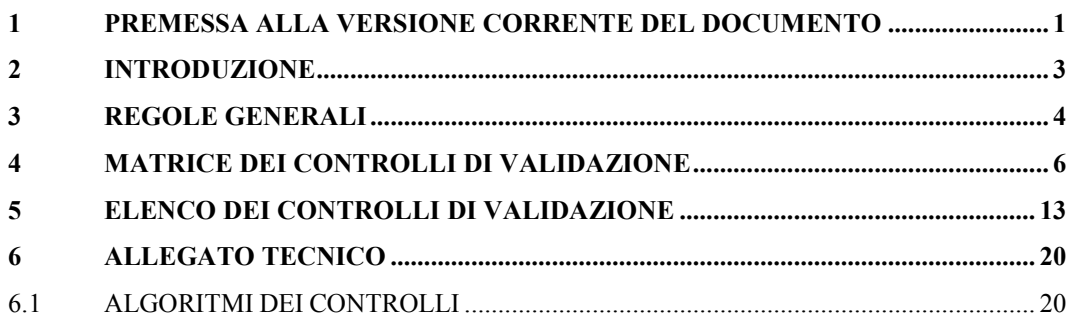

**\_\_\_\_\_\_\_\_\_\_\_\_\_\_\_\_\_\_\_\_\_\_\_\_\_\_\_\_\_\_\_\_\_\_\_\_\_\_\_\_\_\_\_\_\_**

#### **1 PREMESSA ALLA VERSIONE CORRENTE DEL DOCUMENTO**

L'emissione della **versione 4 di Dicembre 2011** del presente documento riguarda l'individuazione di una nuova griglia di controlli dedicata ai progetti dell'obiettivo Cooperazione Territoriale.

L'emissione della **versione 3.3 di Agosto 2011** del presente documento contiene l'inserimento del nuovo controllo di prevalidazione e validazione 2.30 - Codice CUP provvisorio errato (cfr. Cap. 5 - Elenco dei Controlli di Validazione e Cap. 6.1 – Algoritmi dei Controlli).

L'emissione della **versione 3.2 di Aprile 2011** del presente documento è dovuta all'**eliminazione** del **controllo** di validazione **2.5** - CCI di Grande progetto non compatibile con il Programma referenziato (cfr. Cap. 5 - Elenco dei Controlli di Validazione e Cap. 6.1 – Algoritmi dei Controlli)

L'emissione della **versione 3.1 di luglio 2010** del presente documento contiene l'inserimento di una nota esplicativa relativamente al controllo 2.19 (cfr. Cap. 5 – Elenco dei controlli di validazione).

L'emissione della **versione 3.0 di maggio 2010** del presente documento contiene una revisione dei controlli di prevalidazione e validazione, cui si è proceduto in aderenza ad esigenze e richieste emerse dopo le prime validazioni effettuate dalle Amministrazioni. La revisione ha interessato, oltre a correzioni di lieve entità, i seguenti controlli:

- $\triangle$  A15 Incongruenza nella sezione finanziaria del progetto (A15.FS, A15.FAS, A15.POC). **Modifica Controllo:** la verifica sulla presenza del Piano dei Costi avviene ora solo nel caso in cui il progetto sia classificato come *Tipo Operazione 1 – Realizzazione di opera pubbliche* e l'obiettivo di riferimento del PO (solo per FS) sia diverso da CTE.
- $\triangle$  **A20** Incongruenza sezione fisica. Il controllo è stato eliminato.
- $\triangle$  **A27** Incongruenza sezione fisica. Il controllo è stato eliminato.
- **2.3** Assenza ATECO per regimi di aiuto. **Modifica Descrizione**: la descrizione faceva riferimento ai soggetti correlati anziché al progetto.
- $\div$  **2.4** Coerenza tra Progetto e Strumento Attuativo. Il controllo è stato eliminato.
- **2.19** Coerenza fisico-procedurale: indicatore CORE. **Modifica Controllo:** La presenza del valore a conclusione deve ora essere stata comunicata per almeno un indicatore CORE e non per tutti.
- **2.24** Verifica procedura di Aggiudicazione. Il controllo è stato eliminato.

#### **2 INTRODUZIONE**

Come noto, il sistema nazionale di monitoraggio del QSN si basa su:

- o lo scambio di dati tra i sistemi locali ed il sistema centrale realizzato dall'IGRUE secondo un formato predefinito descritto nel protocollo di colloquio;
- o la validazione, alle scadenze concordate, di tutti i dati di ogni programma del QSN ad opera della autorità responsabile del programma stesso;
- o il consolidamento periodico ad opera dell'IGRUE di tutti i dati precedentemente validati.

Nelle prime due fasi – alimentazione e validazione – i dati sono sottoposti ad una serie di controlli che producono effetti positivi, positivi con segnalazione, negativi.

I controlli ai quali sono sottoposti i dati nella fase di alimentazione del sistema sono descritti puntualmente nel protocollo di colloquio.

Oggetto di questo documento è la descrizione puntuale di tutti i controlli di qualità e congruità dei dati effettuati ai fini della validazione dei programmi in cui si articola il QSN.

#### **3 REGOLE GENERALI**

Il sistema centrale di acquisizione dei dati di monitoraggio consente la ricezione della totalità dei progetti e/o delle diverse classi di dati anche con più di una trasmissione. Non è quindi necessario inviare contestualmente tutti i dati di tutte le classi. Inoltre, è possibile che i progetti relativi ad un programma del QSN siano trasmessi da più di un sistema locale.

Nella fase di acquisizione tutti i dati sono sottoposti agli stessi controlli; in fase di validazione, invece, alcuni controlli variano in relazione al contesto programmatico in cui rientra il programma che si sta validando. La matrice riportata al paragrafo 4 illustra puntualmente le obbligatorietà delle classi di dati in funzione del contesto programmatico di riferimento e, in alcuni casi, della valorizzazione di alcuni dati anagrafici del progetto.

L'elenco riportato al paragrafo 5 completa l'elenco dei controlli di congruità e di qualità a cui sono sottoposti i dati in funzione dei codici dei progetti registrati nel sistema CUP e della valorizzazione di informazioni delle altre classi di dati.

Gli algoritmi specifici dei controlli dei paragrafi 4 e 5 sono contenuti in allegato.

Il sistema esegue i previsti controlli tenendo conto dei soli dati sensibili al periodo di validazione che rientrano nel periodo di riferimento specificato, memorizzando, per ogni progetto, l'esito negativo dei controlli effettuati. Ogni controllo si può concludere con esito positivo, positivo con segnalazione (Warning) o negativo (Scarto).

L'esito negativo di ogni singolo controllo provoca la non validazione dell'intero progetto. Per ciascuno scarto e segnalazione di Warning viene scritta una riga di un file di log che riporta: l'identificativo del progetto che non ha superato il controllo e la motivazione dello scarto o del Warning.

Infine, per agevolare le Amministrazioni responsabili dei programmi del QSN, sono state realizzate le funzionalità di prevalidazione tramite le quali è possibile, prima di procedere con la validazione effettiva, simulare il processo di validazione.

Anche nella procedura di prevalidazione, i dati del programma sono sottoposti a tutti i controlli descritti in questo documento ed è possibile visualizzare nel dettaglio gli esiti. Ciò consente, soprattutto nel caso di scarti o nel caso in cui i dati dei programmi siano trasmessi da più sistemi locali, di correggere le informazioni trasmesse che hanno dato luogo alle segnalazioni di errore.

#### **4 MATRICE DEI CONTROLLI DI VALIDAZIONE**

La seguente matrice individua puntualmente, per ogni tipologia di programma, le strutture dati che devono essere presenti e con quali modalità per ogni diverso contesto. I contesti individuati sono 4: i programmi comunitari cofinanziati dal FESR, i programmi comunitari cofinanziati dal FSE, i programmi FAS ed i programmi ordinari convergenti (POC).

Nell'ambito del contesto FESR, è stata inserita un'ulteriore matrice riguardante i progetti dell'obiettivo Cooperazione Territoriale, le cui modalità di attuazione possono non presentare le stesse informazioni delle altre tipologie di progetti FESR. Per questi progetti, alcuni controlli di obbligatoria presenza delle strutture non sono applicabili non essendo obbligatoria la loro comunicazione. Tuttavia, qualora venissero trasmesse ed acquisite anche le strutture non obbligatorie, verrebbero applicate ad esse i controlli di congruenza già previsti per le altre tipologie di progetti FESR. Ad esempio, la struttura A14 - Impegni giuridicamente vincolanti non è obbligatoria per CTE, ma se venisse trasmessa per un progetto CTE automaticamente scatterebbe il controllo di obbligatoria presenza della struttura A9; oppure: i progetti CTE potrebbero non avere il codice CUP e quindi non viene applicato ad essi il controllo 2.1, ma se tale codice (provvisorio o definitivo) venisse trasmesso, scatterebbero i controlli 2.2 e 2.30.

Le strutture in verde devono essere sempre presenti per il contesto di riferimento. Le strutture in giallo segnalano gli errori non bloccanti (Warning).

Le strutture in rosso sono vietate per la tipologia di contesto e, se presenti, devono avere il flag di cancellazione ='S' o lo stato 'non attivo'.

L'indicazione '**obb**' seguita da uno o più codici struttura indica che, in presenza della struttura di riferimento, devono essere obbligatoriamente presenti anche tutte quelle elencate.

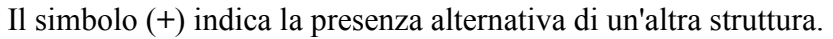

| <b>Sezione</b><br>Protocollo | <b>Struttura Dato</b>                                        | $\text{Code}^1$           | <b>Descrizione</b>                                       | <b>FS FESR</b> | <b>FS FESR/</b><br><b>CTE</b> | <b>FS FSE</b>  | <b>FAS</b>     | <b>POC</b> |
|------------------------------|--------------------------------------------------------------|---------------------------|----------------------------------------------------------|----------------|-------------------------------|----------------|----------------|------------|
| Anagrafica dei<br>Progetti   | Informazioni generali                                        | $\underline{\mathbf{A0}}$ |                                                          | obb            | obb                           | obb            | obb            | obb        |
| Anagrafica dei<br>Progetti   | Classificazioni<br>comuni QSN                                | ${\bf \underline{A1}}$    | Mancanza del dato<br>Classificazioni<br>comuni QSN       | obb            | obb                           | obb            | obb            | obb        |
| Anagrafica dei<br>Progetti   | Inserimento in Fondi<br>strutturali                          | $\underline{A2}$          | Incongruenza<br>classificazioni                          | obb            | obb                           | obb            | <b>Warning</b> | Ko         |
| Anagrafica dei<br>Progetti   | Inserimento in<br>Programmazione FAS                         | $\underline{A3}$          | Incongruenza<br>classificazioni                          | <b>Warning</b> | <b>Warning</b>                | <b>Warning</b> | obb            | Ko         |
| Anagrafica dei<br>Progetti   | Inserimento in<br>Programmazione<br>Ordinaria<br>Convergente | $\underline{A4}$          | Incongruenza<br>classificazioni                          | Ko             | Ko                            | Ko             | Ko             | obb        |
| Anagrafica dei<br>Progetti   | Inserimento in<br>Strumento Attuativo                        | $\mathbf{\underline{A5}}$ | Incongruenza<br>classificazioni                          | obb            | obb                           | obb            | obb            | obb        |
| Anagrafica dei<br>Progetti   | Classificazioni<br>aggiuntive Fondo<br>Sociale Europeo e     | $\underline{\mathbf{A6}}$ | Mancanza del dato<br>Classificazioni<br>aggiuntive FSE e |                |                               | obb            |                |            |

<sup>&</sup>lt;sup>1</sup> Il valore "Codice" individua univocamente la struttura dati (cfr. Protocollo applicativo) ed è la prima parte del codice progressivo del controllo implementato (es. il controllo A2 è suddiviso in A2.FS, A2.FAS e A2.POC).

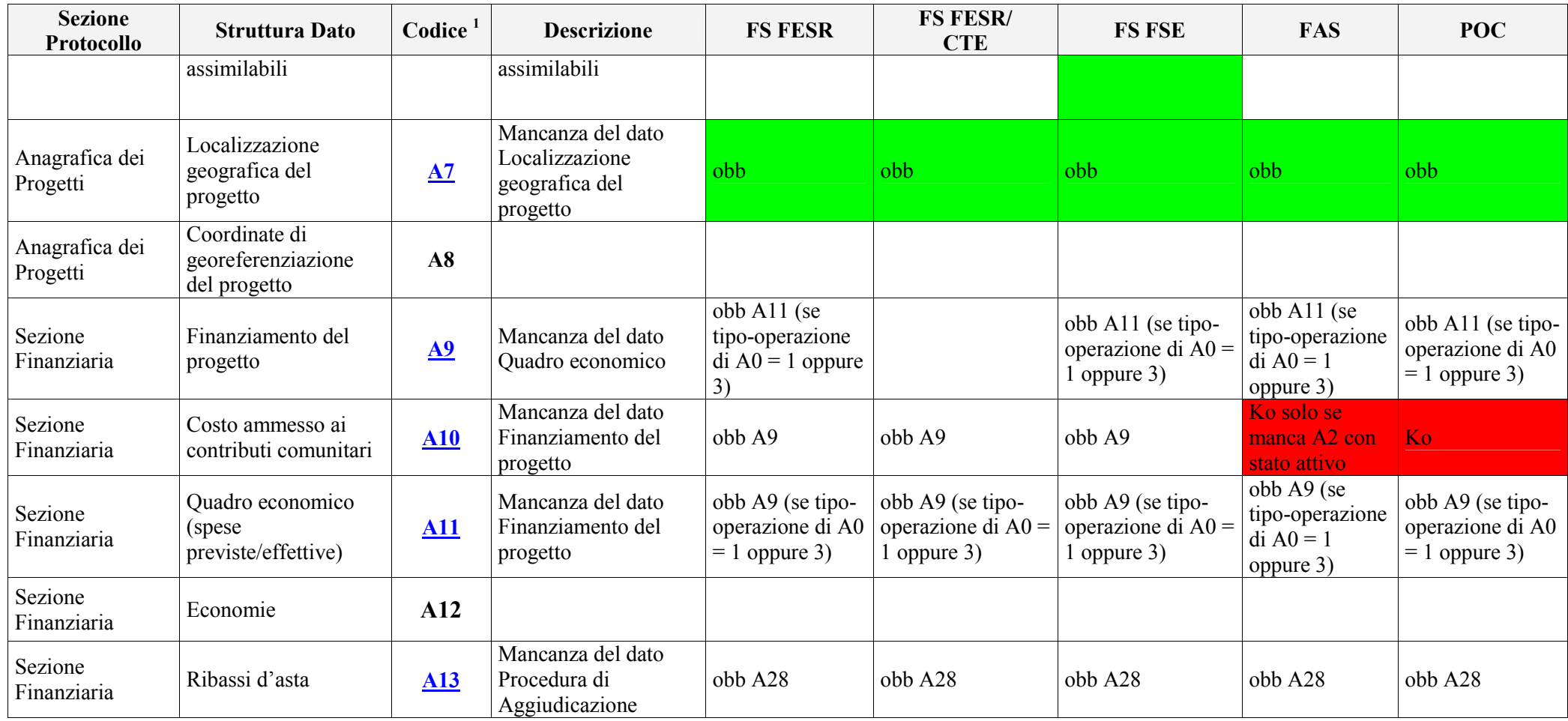

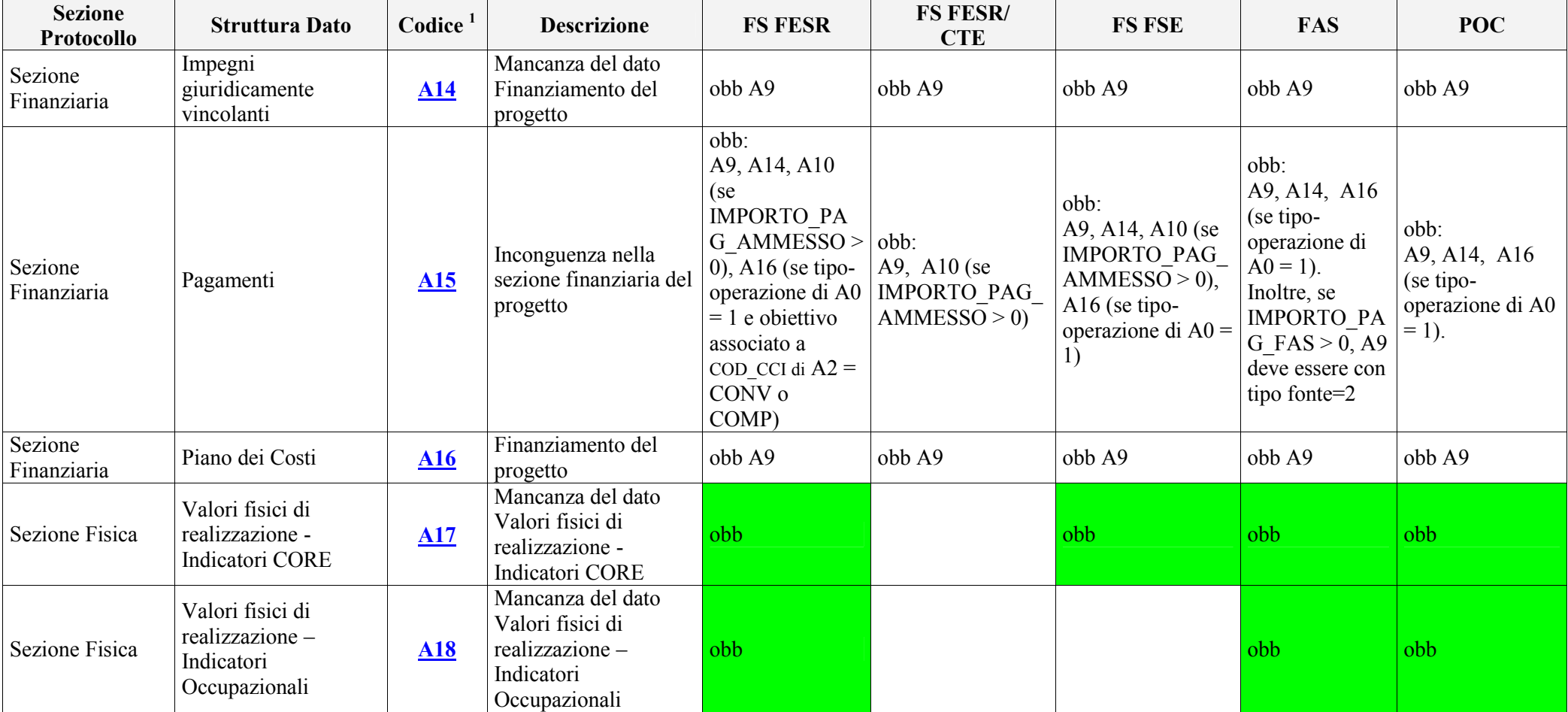

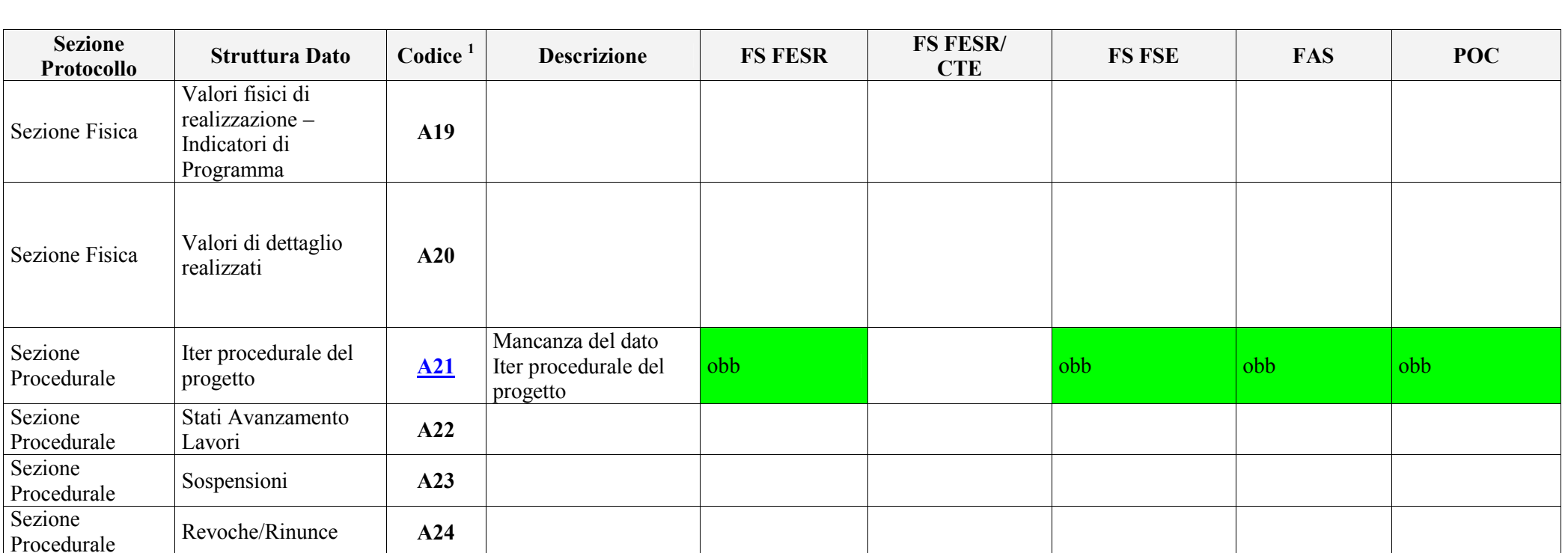

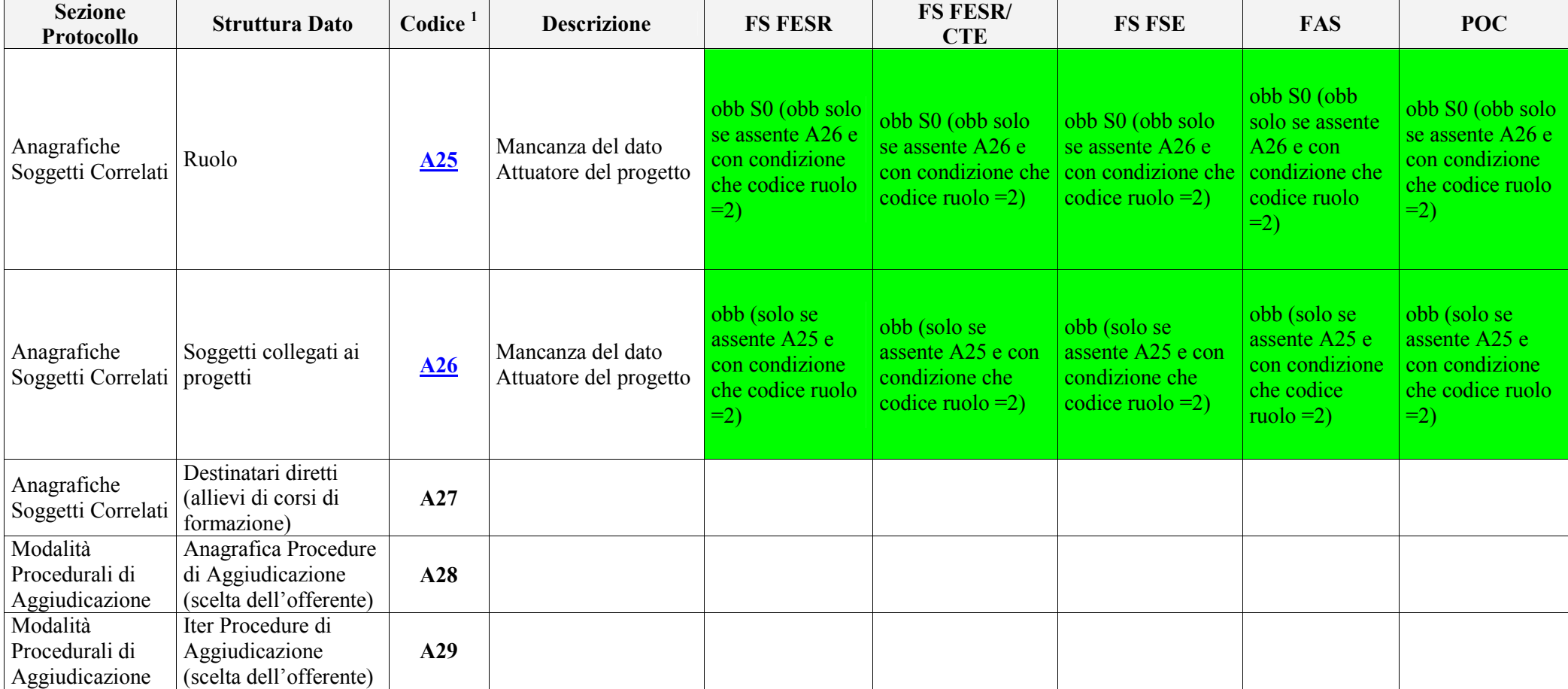

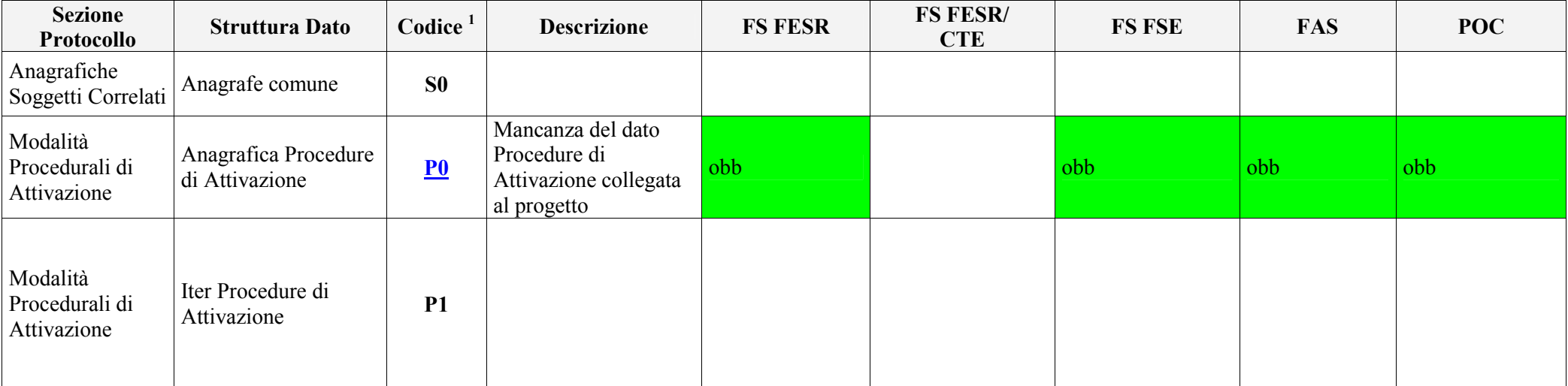

#### **5 ELENCO DEI CONTROLLI DI VALIDAZIONE**

Si riporta di seguito l'elenco dei controlli aggiuntivi a quelli rappresentati nella matrice di cui al paragrafo precedente. Per i progetti della Cooperazione Territoriale:

- i controlli non applicabili hanno l'indicazione NO nella colonna CTE,

- i controlli senza l'indicazione NO nella colonna CTE si intendono applicati qualora per tali progetti venissero trasmesse le strutture cui fanno riferimento.

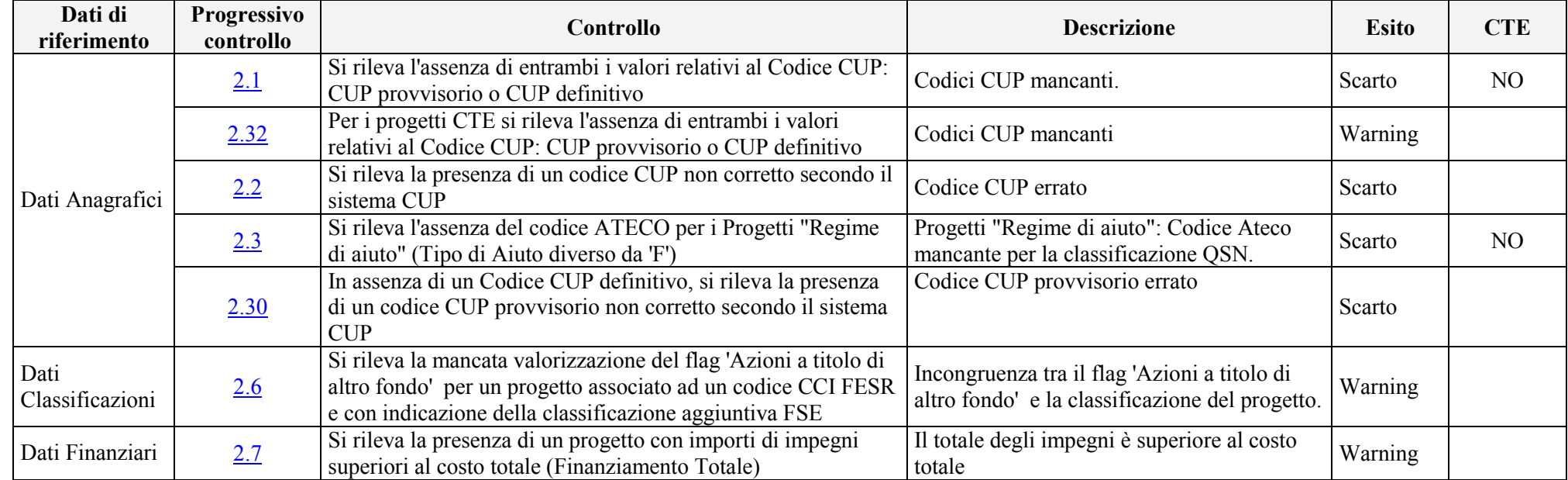

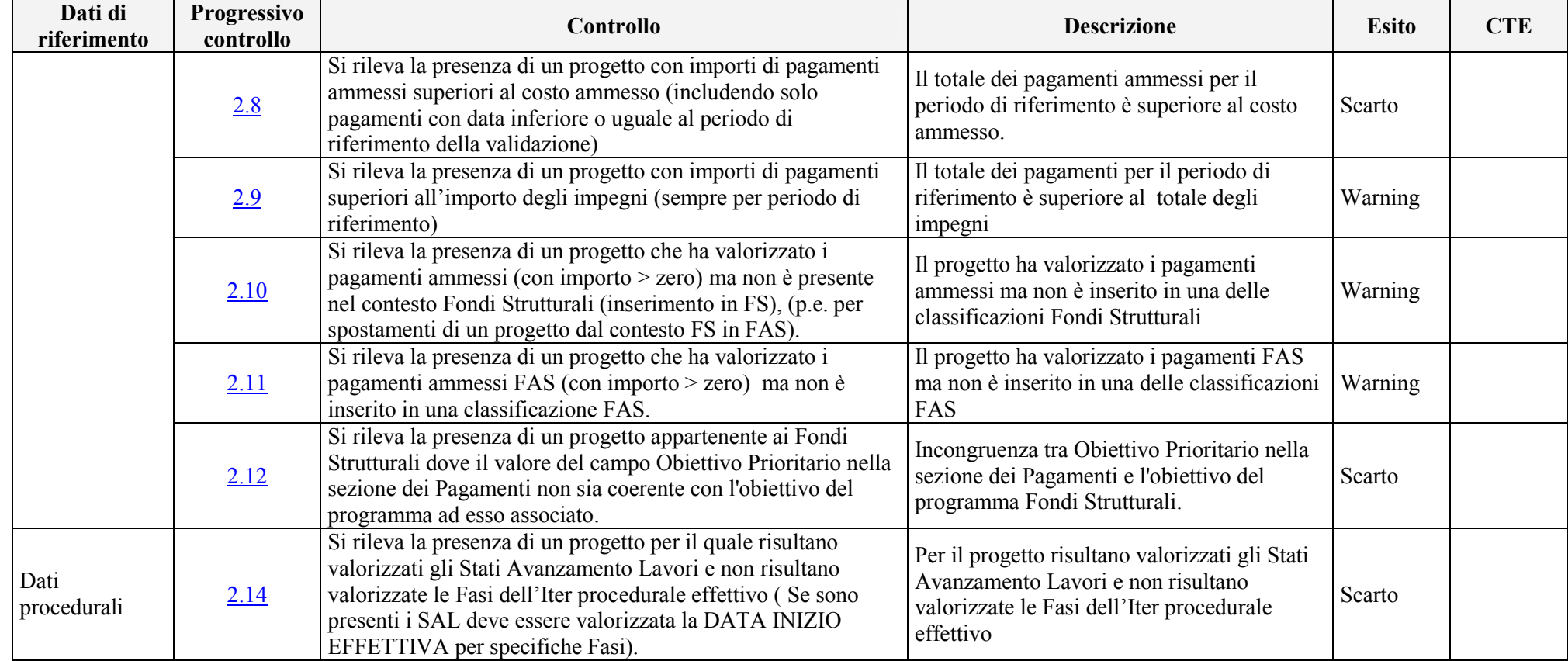

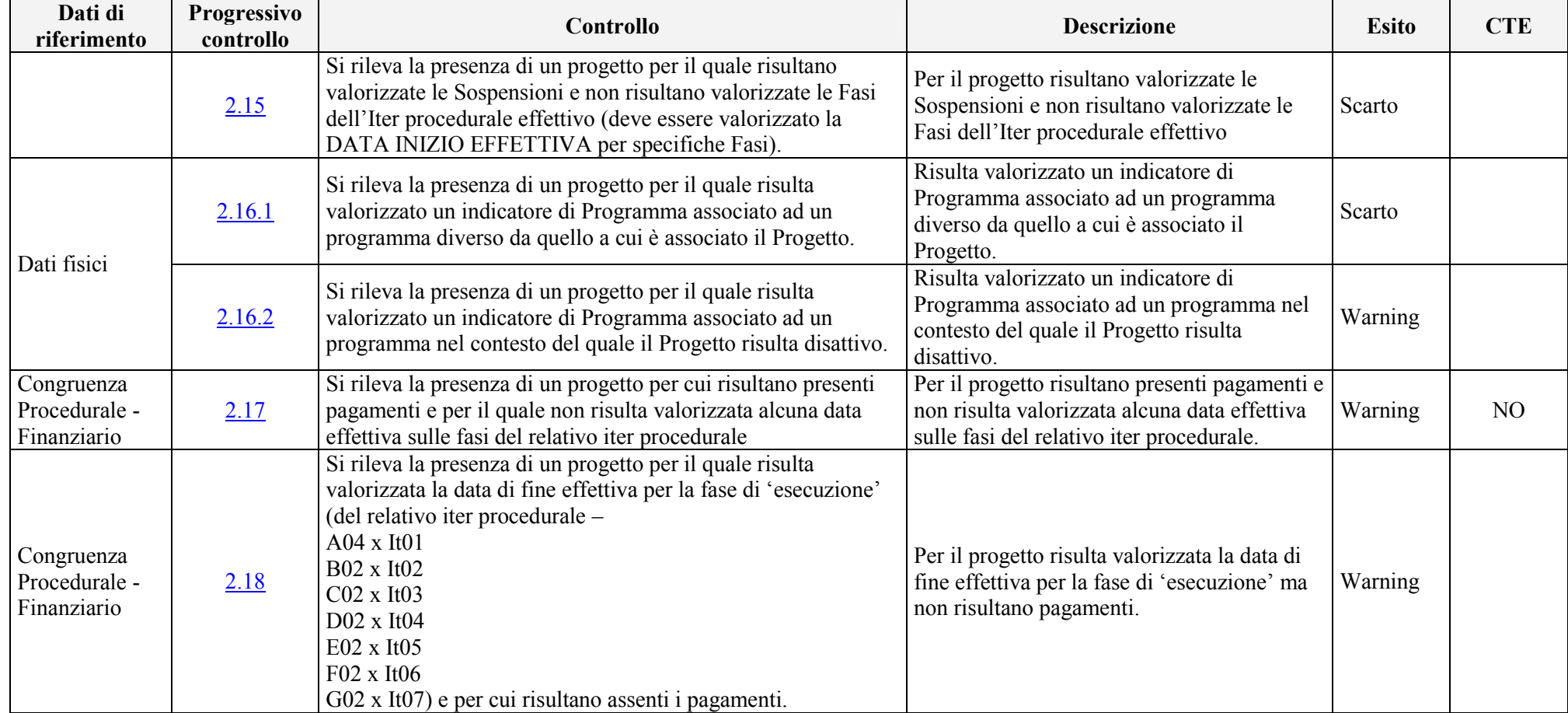

| Dati di<br>riferimento                       | <b>Progressivo</b><br>controllo | Controllo                                                                                                    | <b>Descrizione</b>                                                                                                    | <b>Esito</b> | <b>CTE</b> |
|----------------------------------------------|---------------------------------|----------------------------------------------------------------------------------------------------|----------------------------------------------------------------------------------------------------|--------------|------------|
| Congruenza<br>Procedurale -<br>Fisico        | $2.19^{2}$                      | Si rileva la presenza di un progetto per il quale risulta<br>valorizzata la data di fine effettiva per la fase di 'esecuzione'<br>(del relativo iter procedurale –<br>$A04 \times I101$<br>B02 x It <sub>02</sub><br>$CO2 \times I$ t $O3$<br>$D02 \times I$ t $04$<br>$E02 \times I105$<br>F02 x It06<br>G02 x It07) e che non ha valorizzato il valore a conclusione di<br>alcun indicatore fisico CORE | Per nessuno degli indicatori fisici CORE<br>trasmessi risulta impostato il valore a<br>conclusione, in presenza di data fine<br>effettiva per la fase di esecuzione sul<br>procedurale | Scarto       |            |
| Congruenza<br>Fisici -<br>Anagrafici         | 2.20                            | Si rileva la presenza di un progetto per il quale risulta<br>valorizzato nella sezione Dati Fisici l'indicatore Destinatari e<br>Iter progetto nella sezione Dati Procedurali differente da<br>"IT04" (Formazione)                                                                                                    | Presenza di Destinatari ed Iter di Progetto<br>diverso da Formazione                                                                                                    | Warning      |            |
| Congruenza<br>Anagrafica -<br>Localizzazione | 2.21                            | Si rileva la presenza di un progetto con valorizzato nella<br>Sezione Anagrafica il campo TIPO OPERAZIONE = 3<br>(Erogazioni di finanziamenti e aiuti a imprese ed individui)<br>ma non abbia valorizzato nella sezione della Localizzazione i<br>campi INDIRIZZO e CODICE CAP                                                                                                    | Presenza di localizzazioni con Indirizzo e/o<br>CAP non indicati ma obbligatori per il Tipo<br>di Operazione.                                                                          | Scarto       |            |

<sup>&</sup>lt;sup>2</sup> Nel caso in cui l'unico indicatore CORE trasmesso fosse di tipo "Destinatari", ai fini del superamento del controllo in oggetto, è obbligatorio trasmettere, in alternativa, la tabella A20-Valori di dettaglio realizzati oppure la tabella A27-destinatari diretti (allievi di corsi di formazione), dalle quali si evince il valore a conclusione dell'indicatore.

Ciò in quanto, per gli indicatori di tipo "Destinatari", il campo "VAL\_CONCLUSO" della tabella A17-Valori fisici di realizzazione-Indicatori CORE non viene valorizzato (cfr. Protocollo di colloquio).

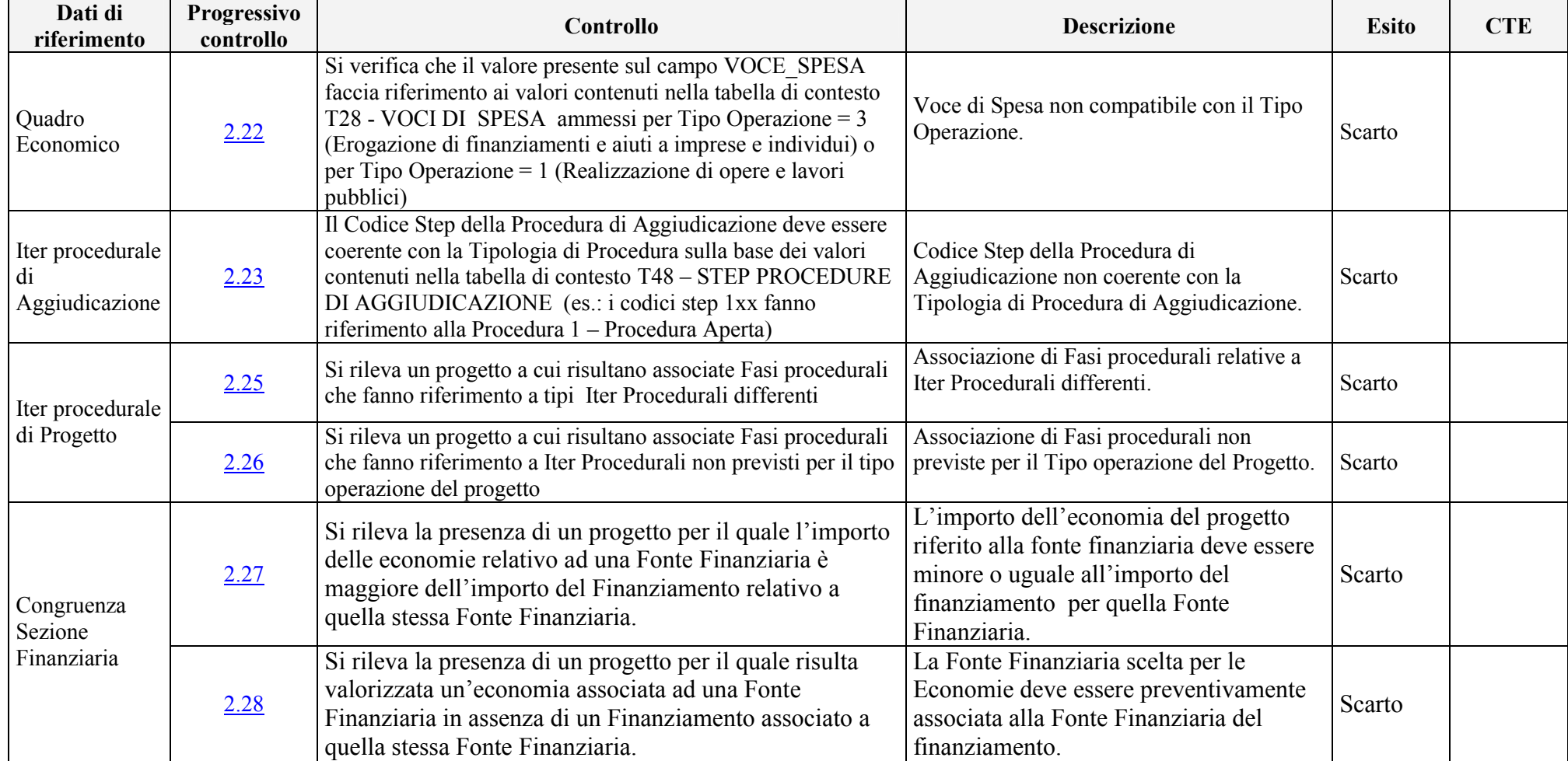

 $\mathbf{r}$ 

 $\blacksquare$ 

 $\mathbf{r}$ 

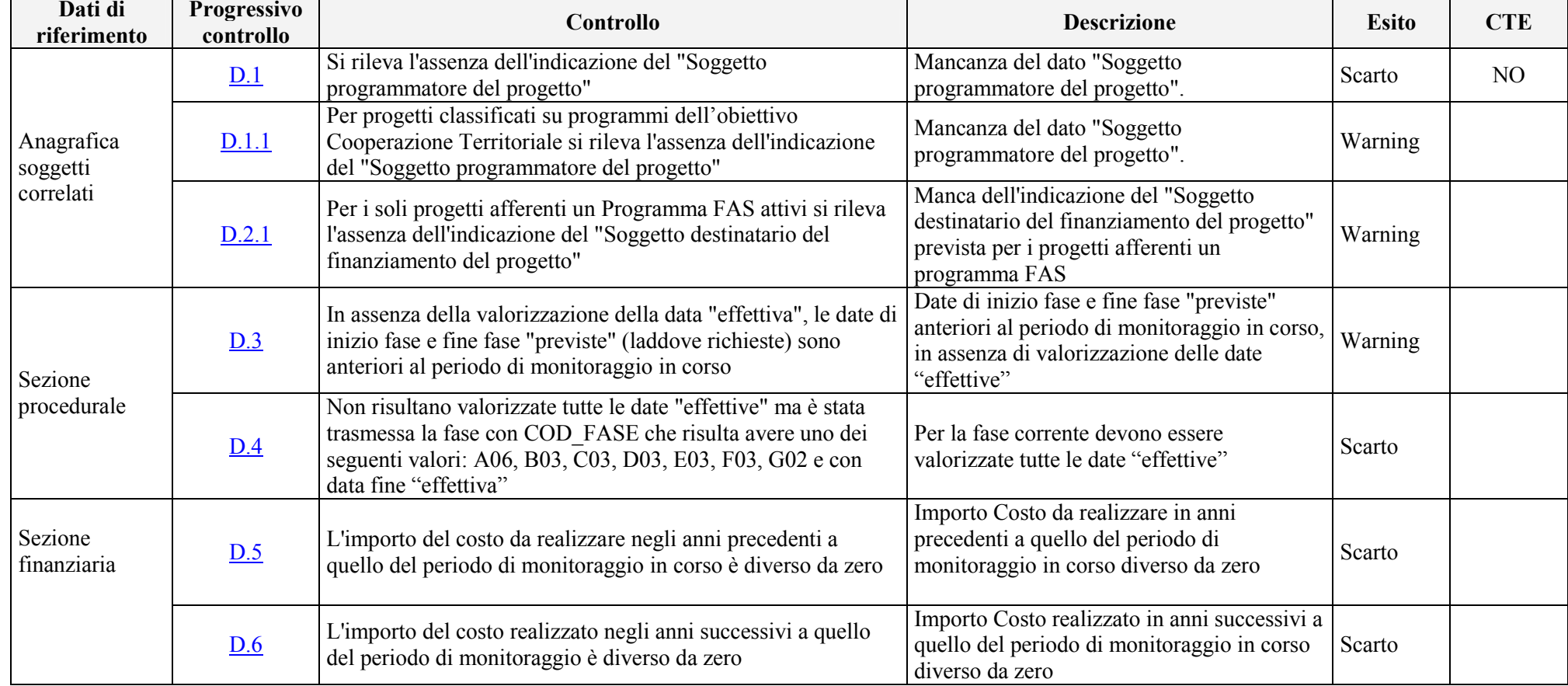

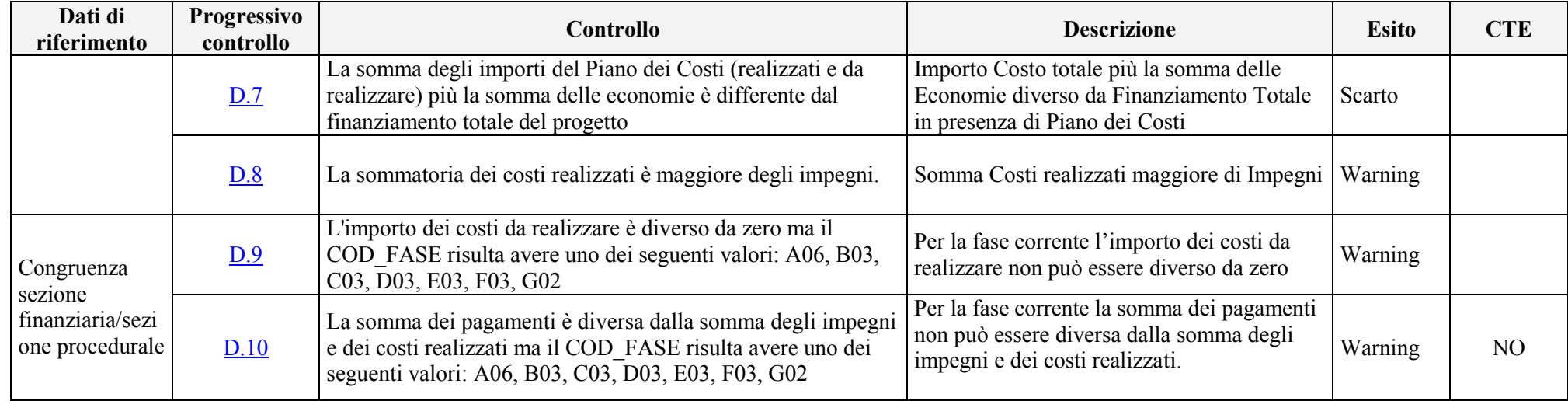

#### **6 ALLEGATO TECNICO**

#### **6.1 ALGORITMI DEI CONTROLLI**

I controlli vengono eseguiti per ogni identificativo progetto (Codice Amministrazione, Codice Sistema, Codice Locale Progetto) inserito nell'ambito del Programma oggetto di validazione con stato attivo, ovvero con stato disattivo solo all'atto della prima validazione successiva alla registrazione dello stato disattivo.

Per i dati in cui è presente il "Flag Cancellato", le occorrenze da considerare nei controlli sono soltanto quelle in cui tale flag ha valore nullo (record non cancellato logicamente).

Il dettaglio errore riporta tra i simboli < > eventuali variabili.

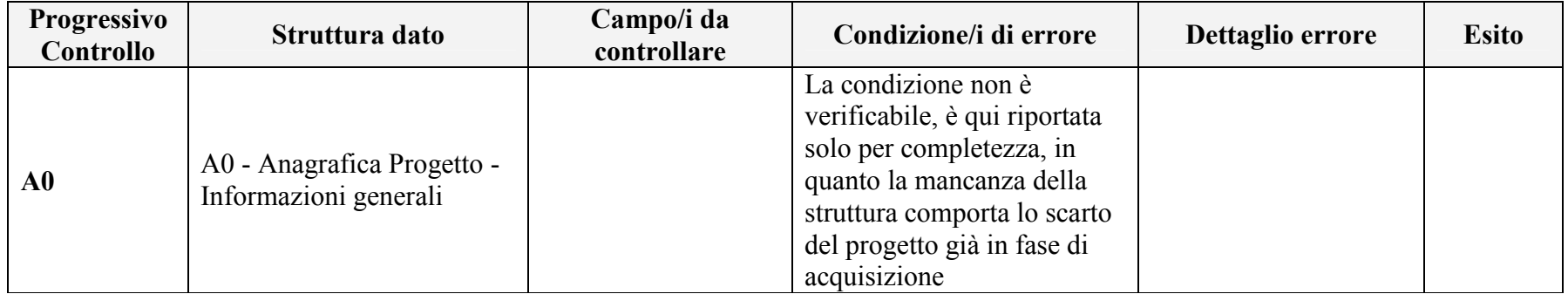

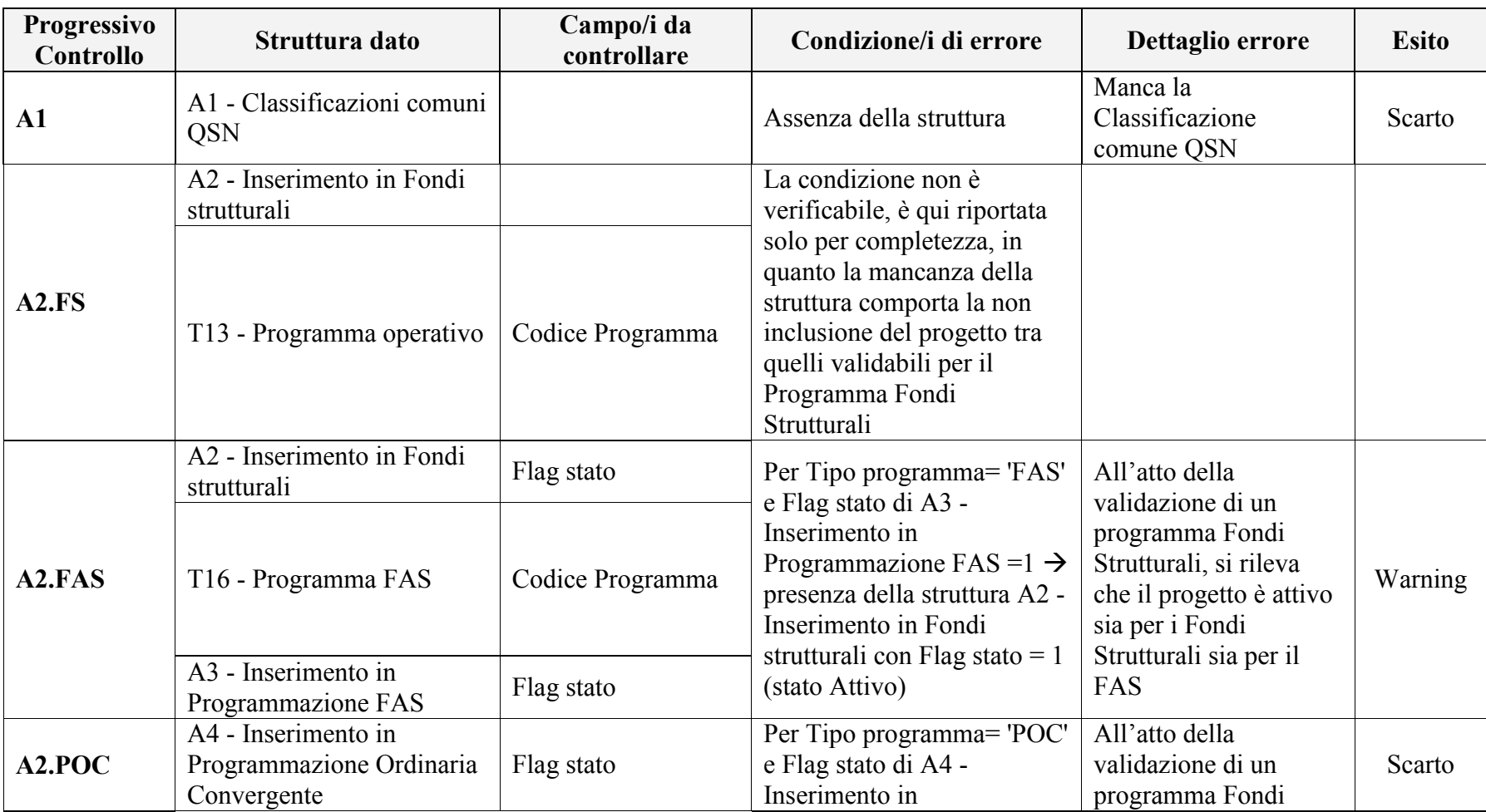

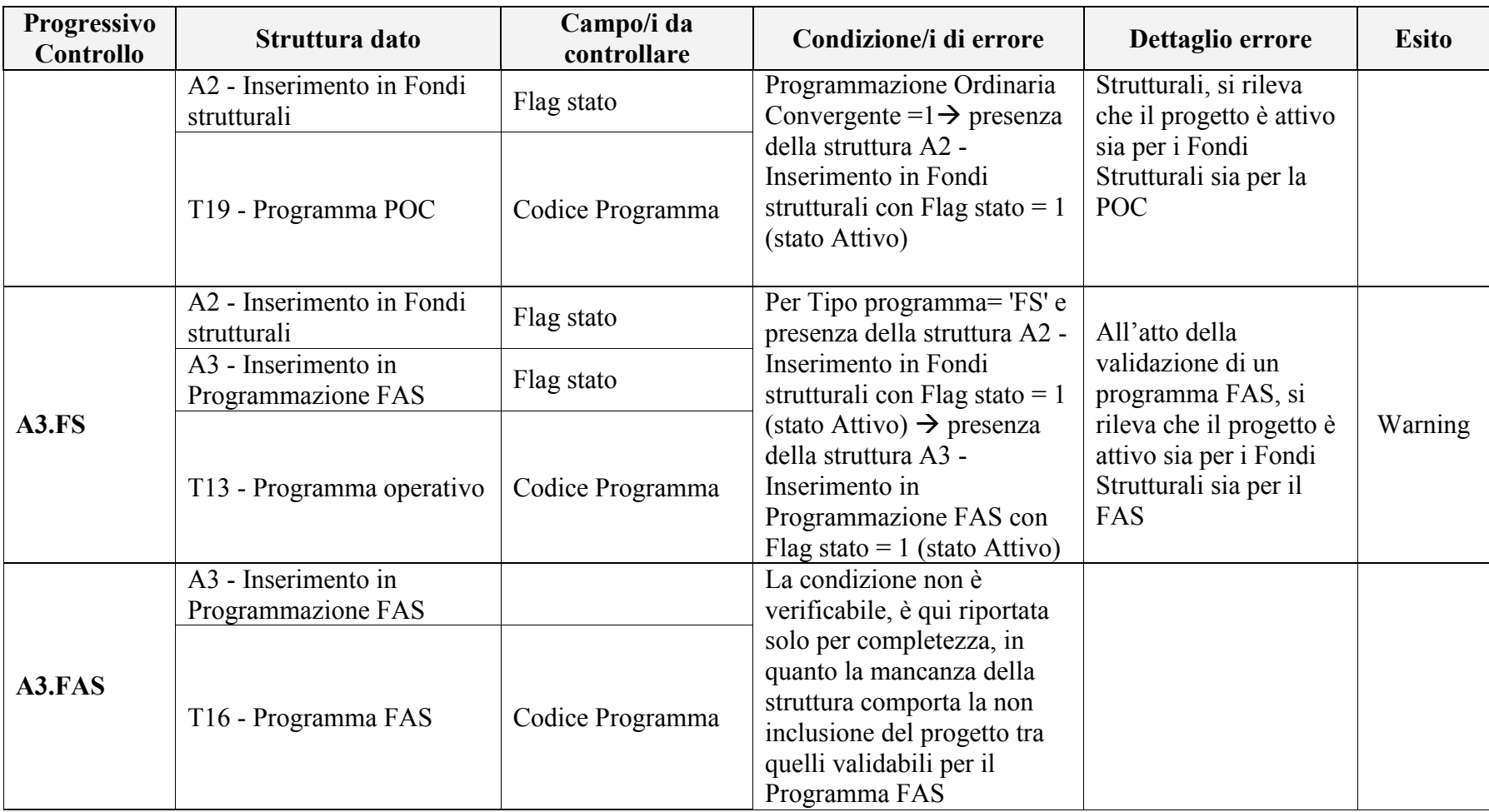

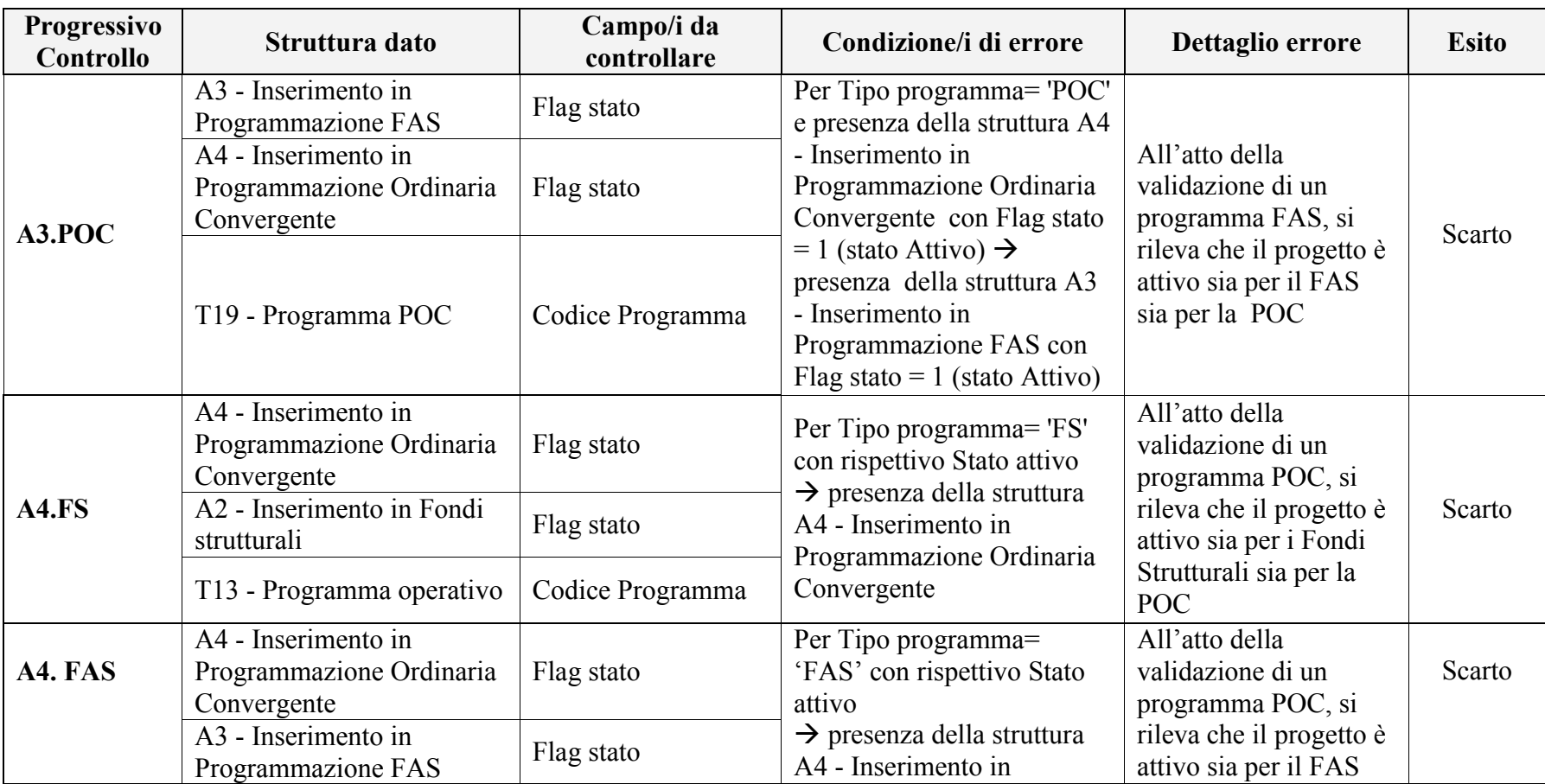

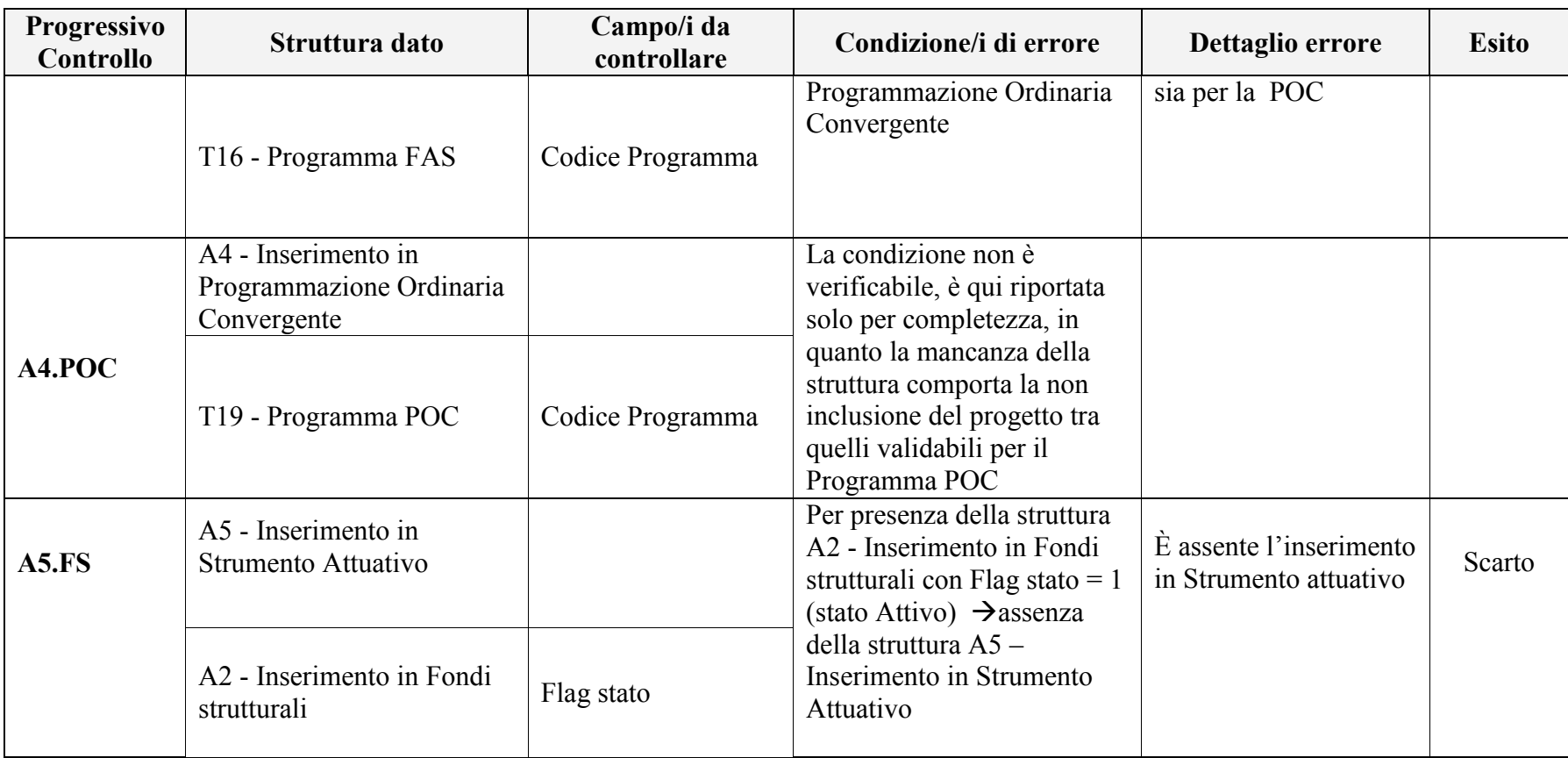

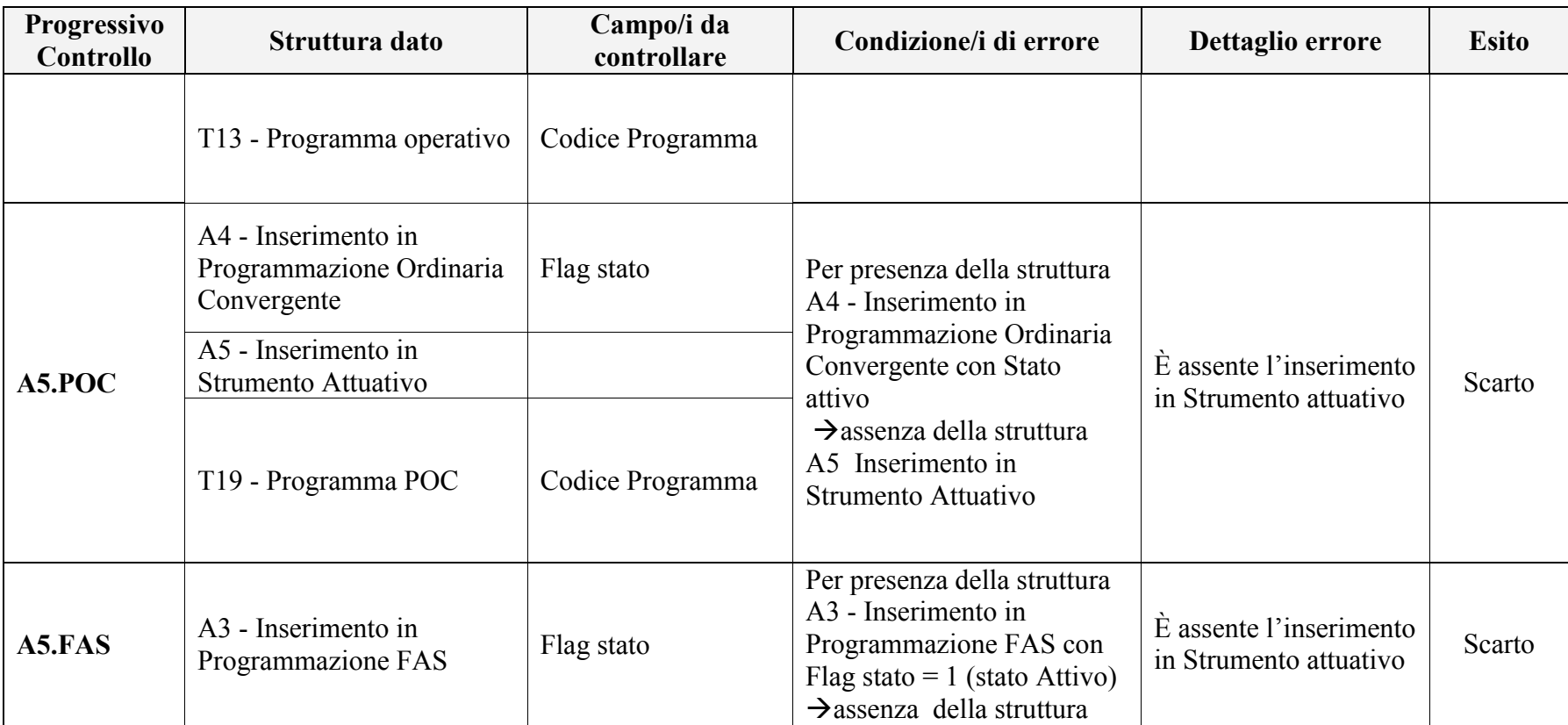

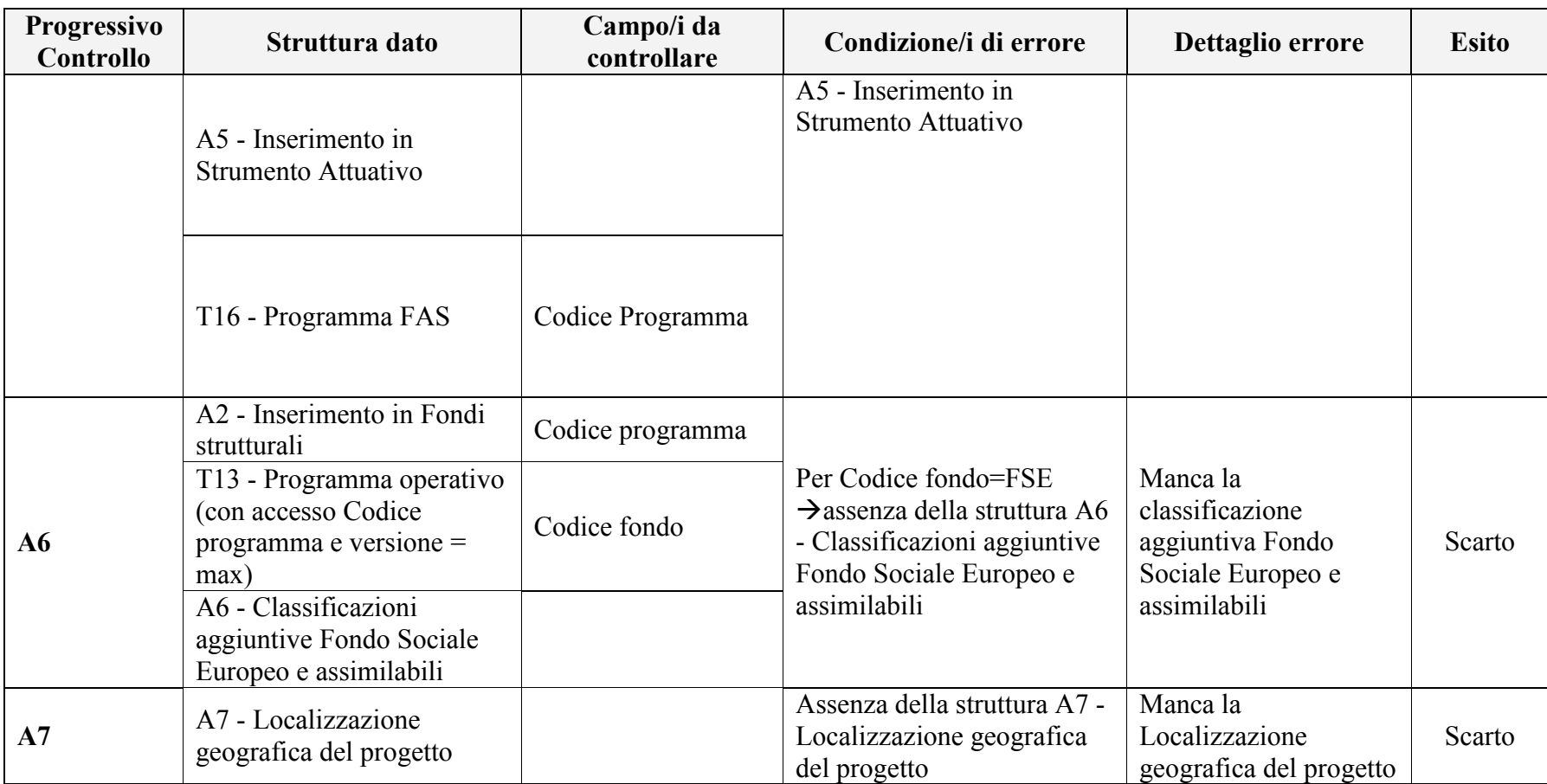

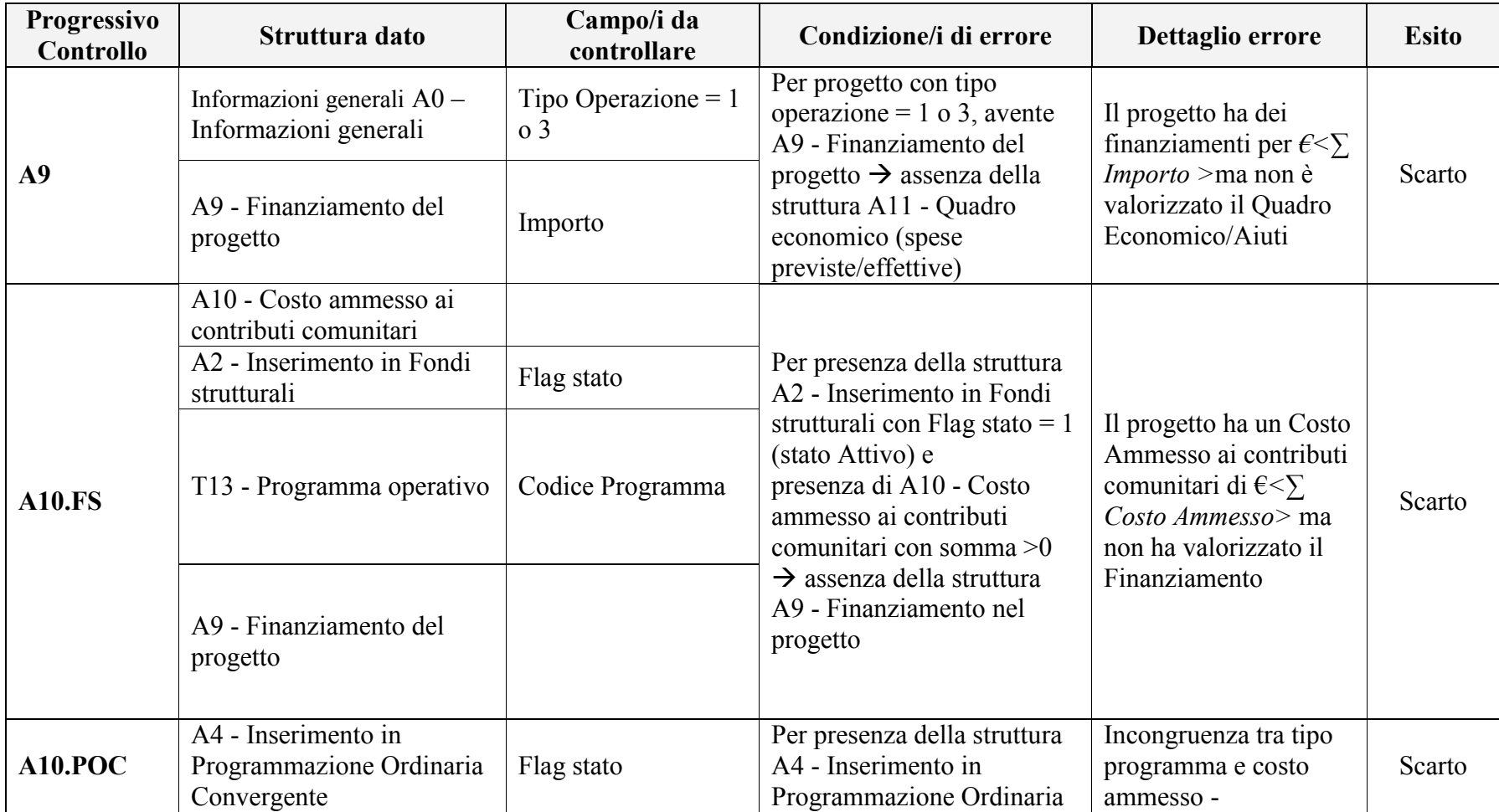

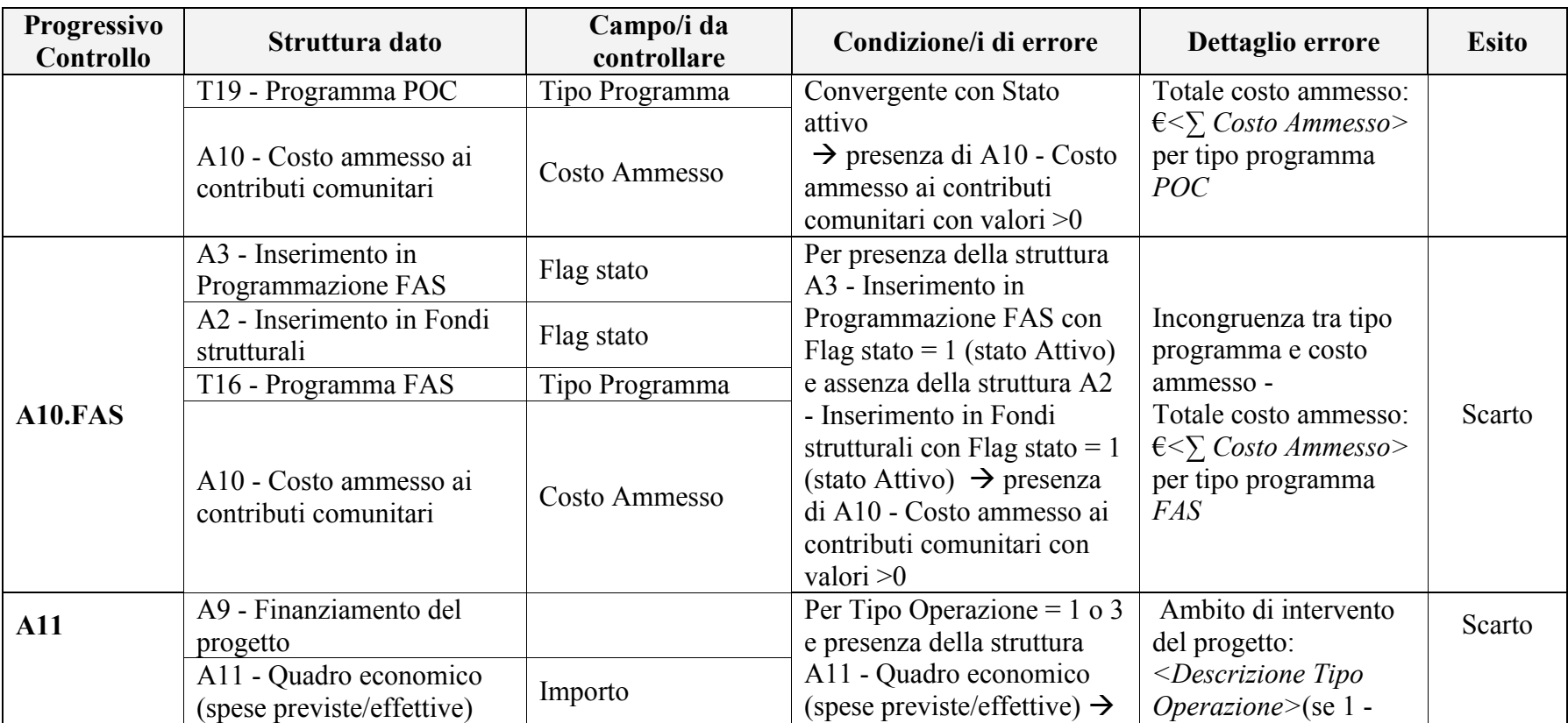

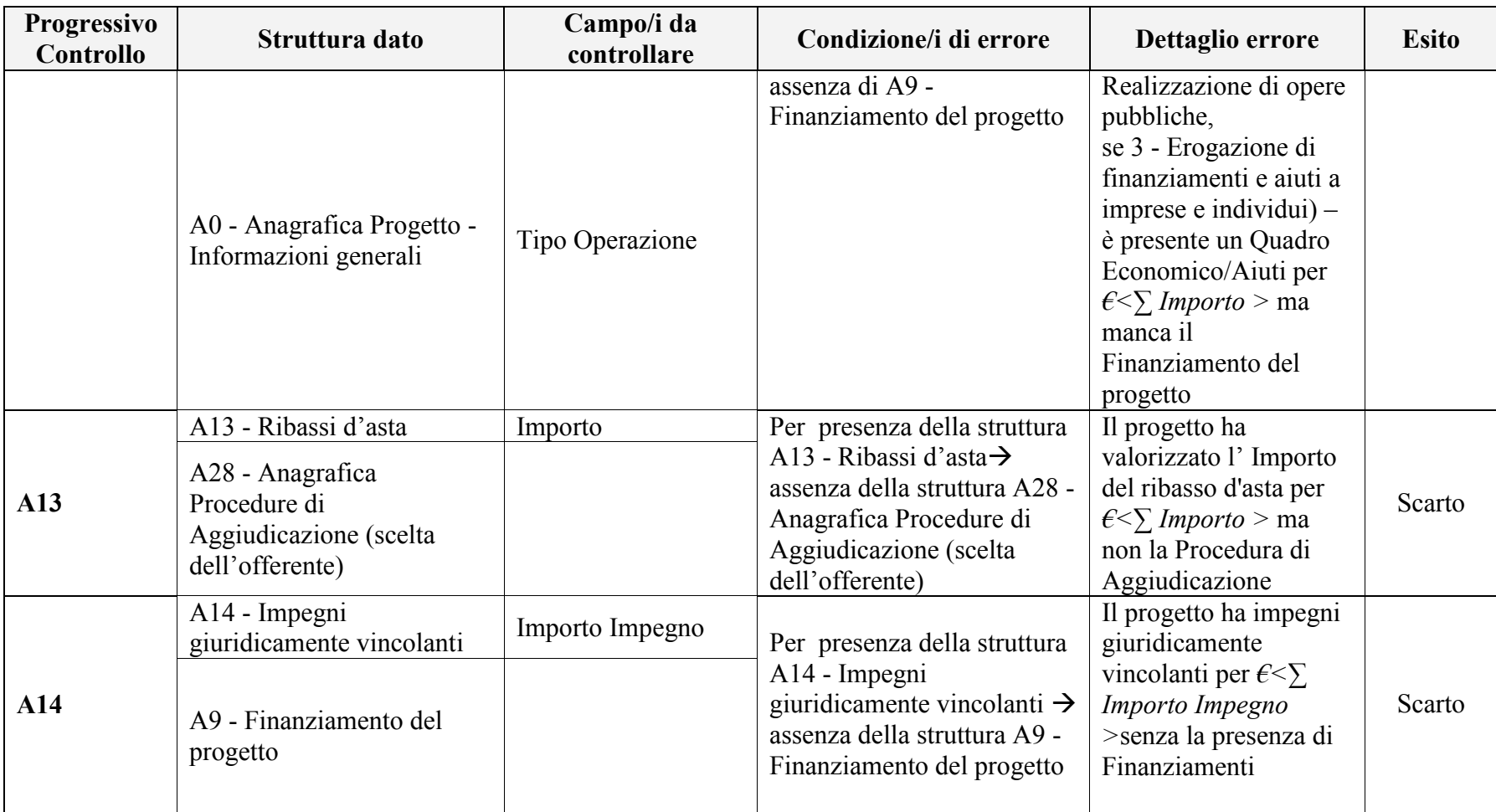

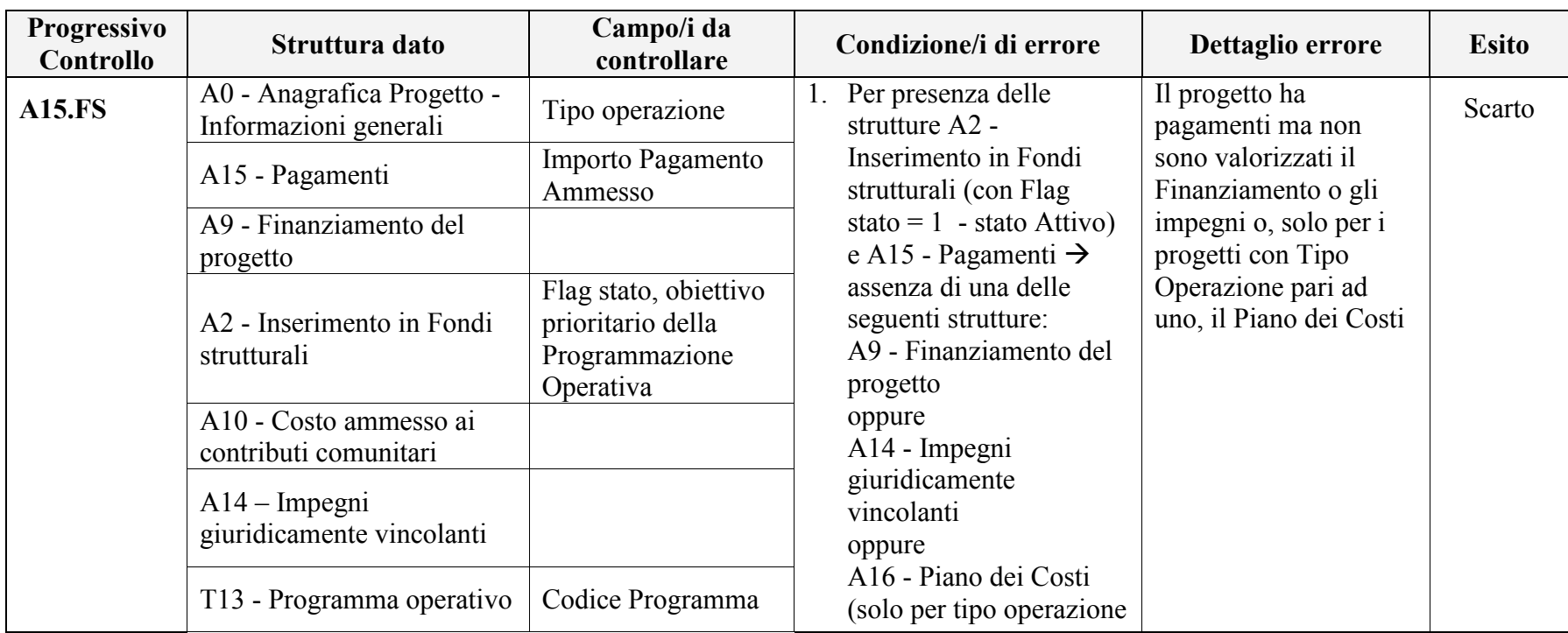

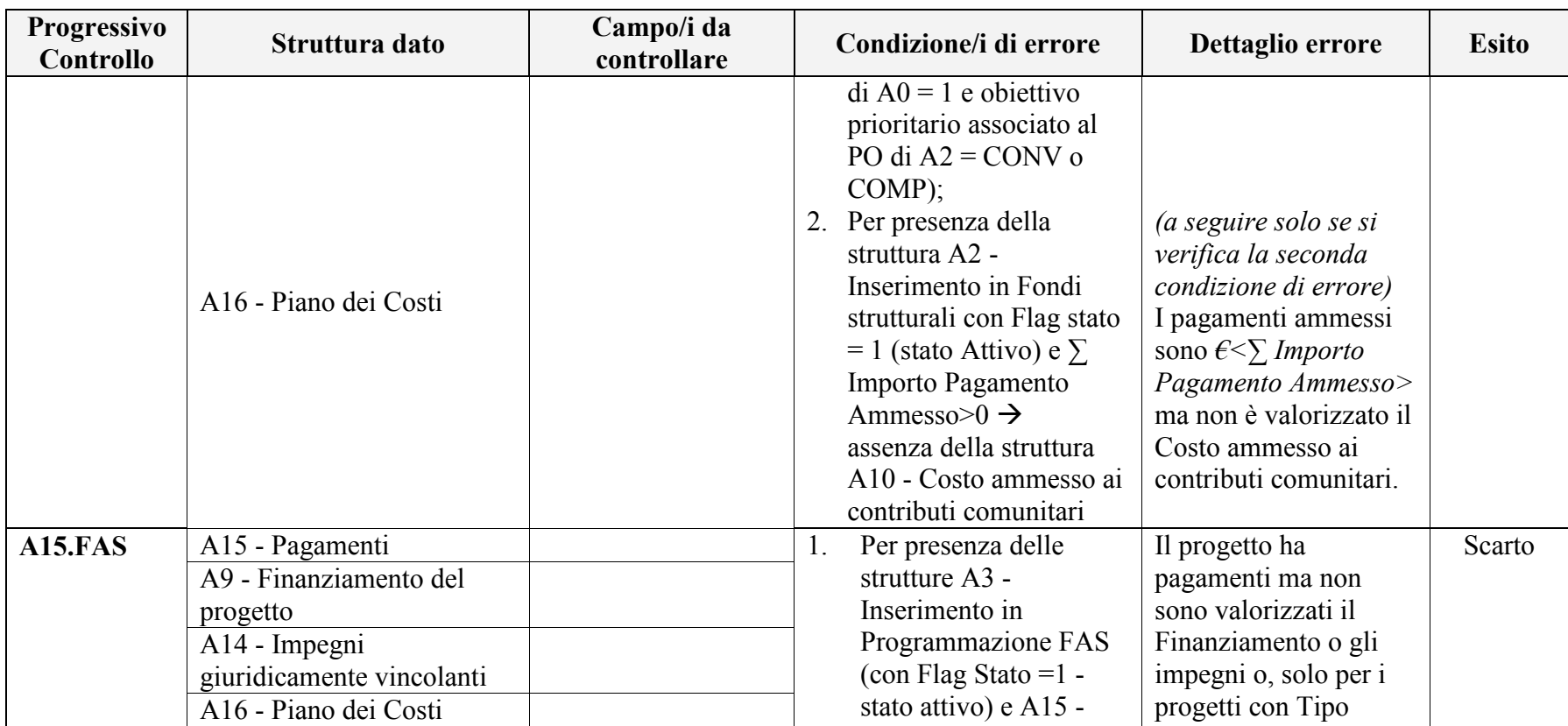

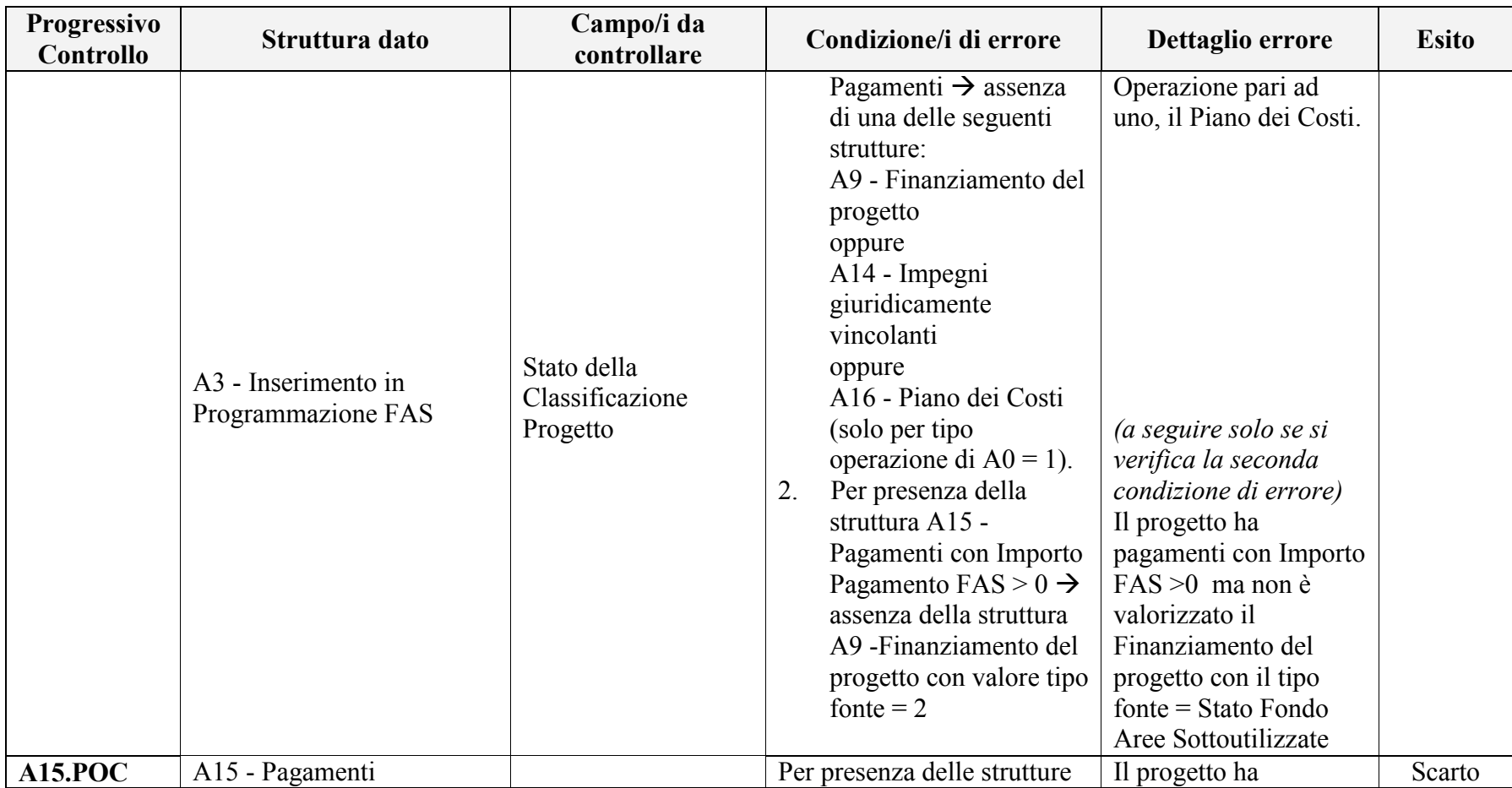

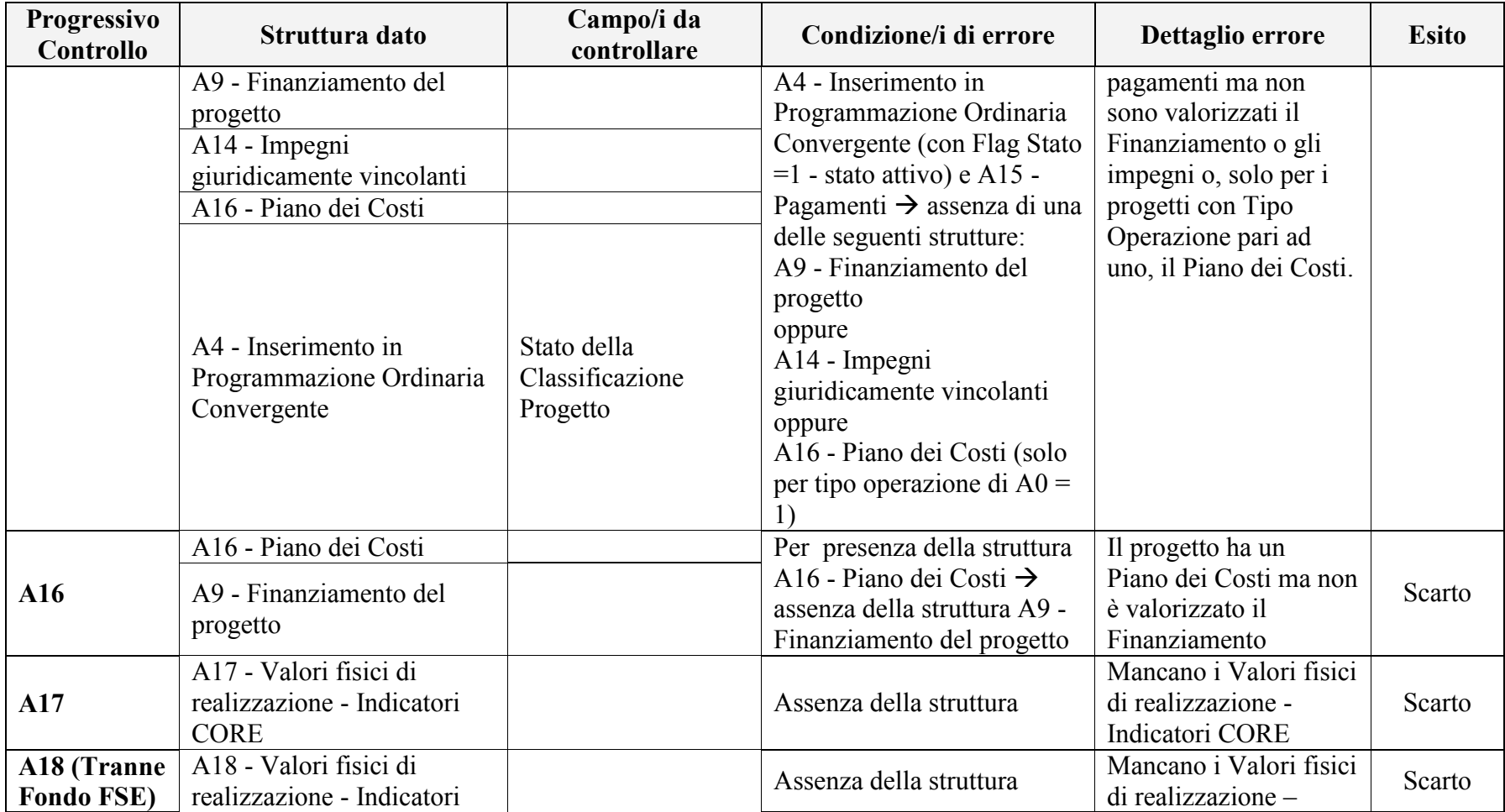

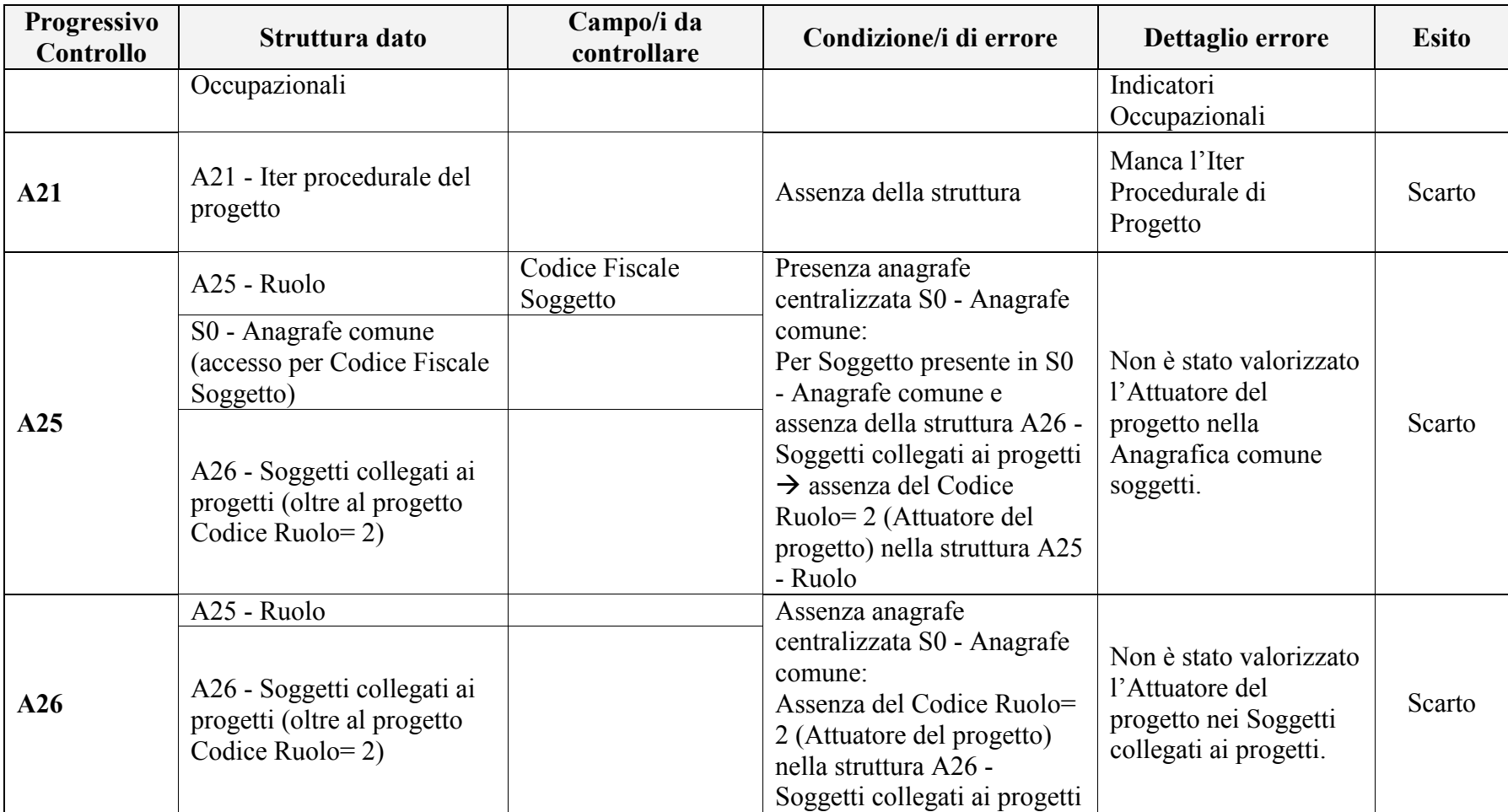

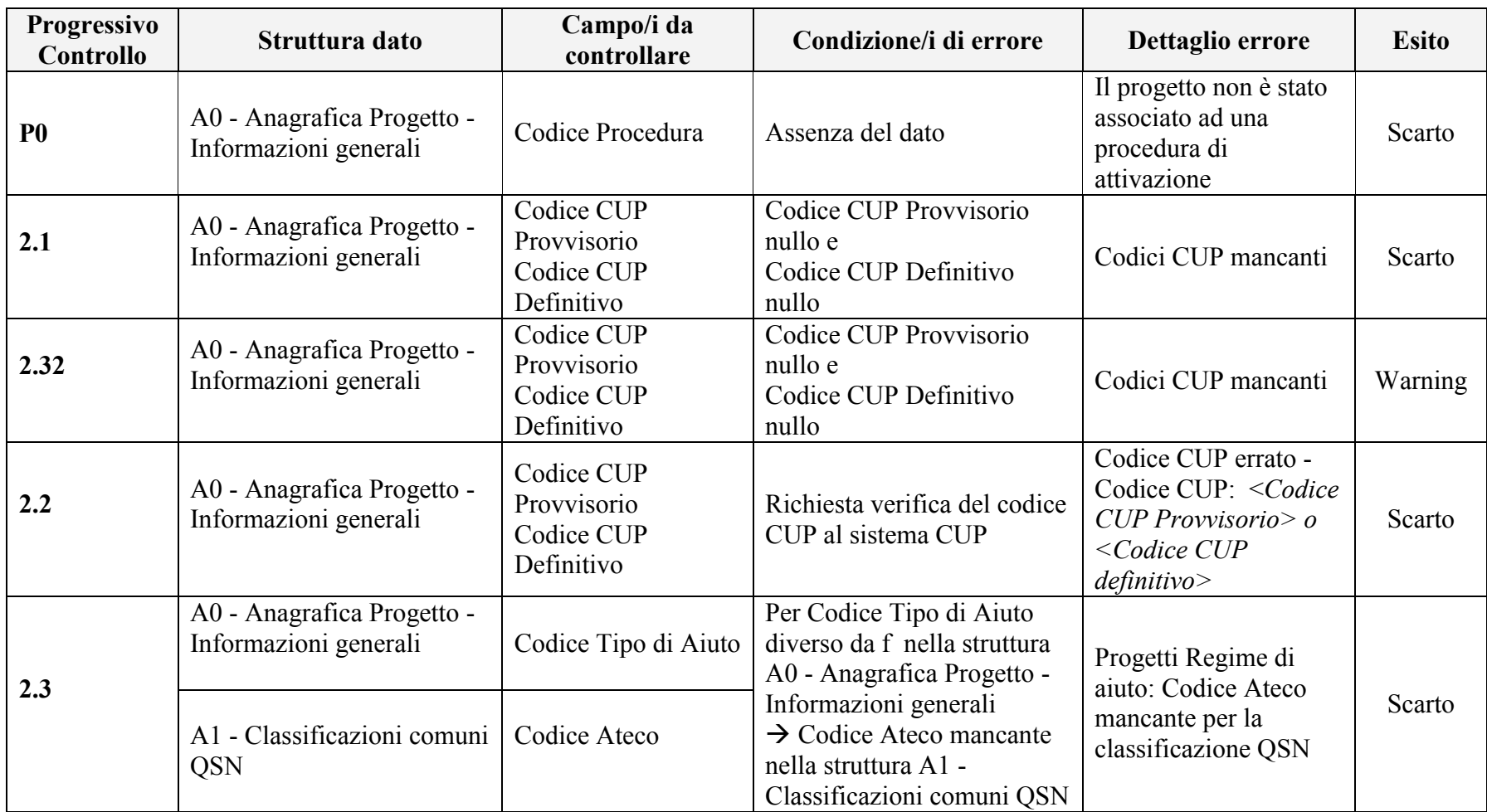

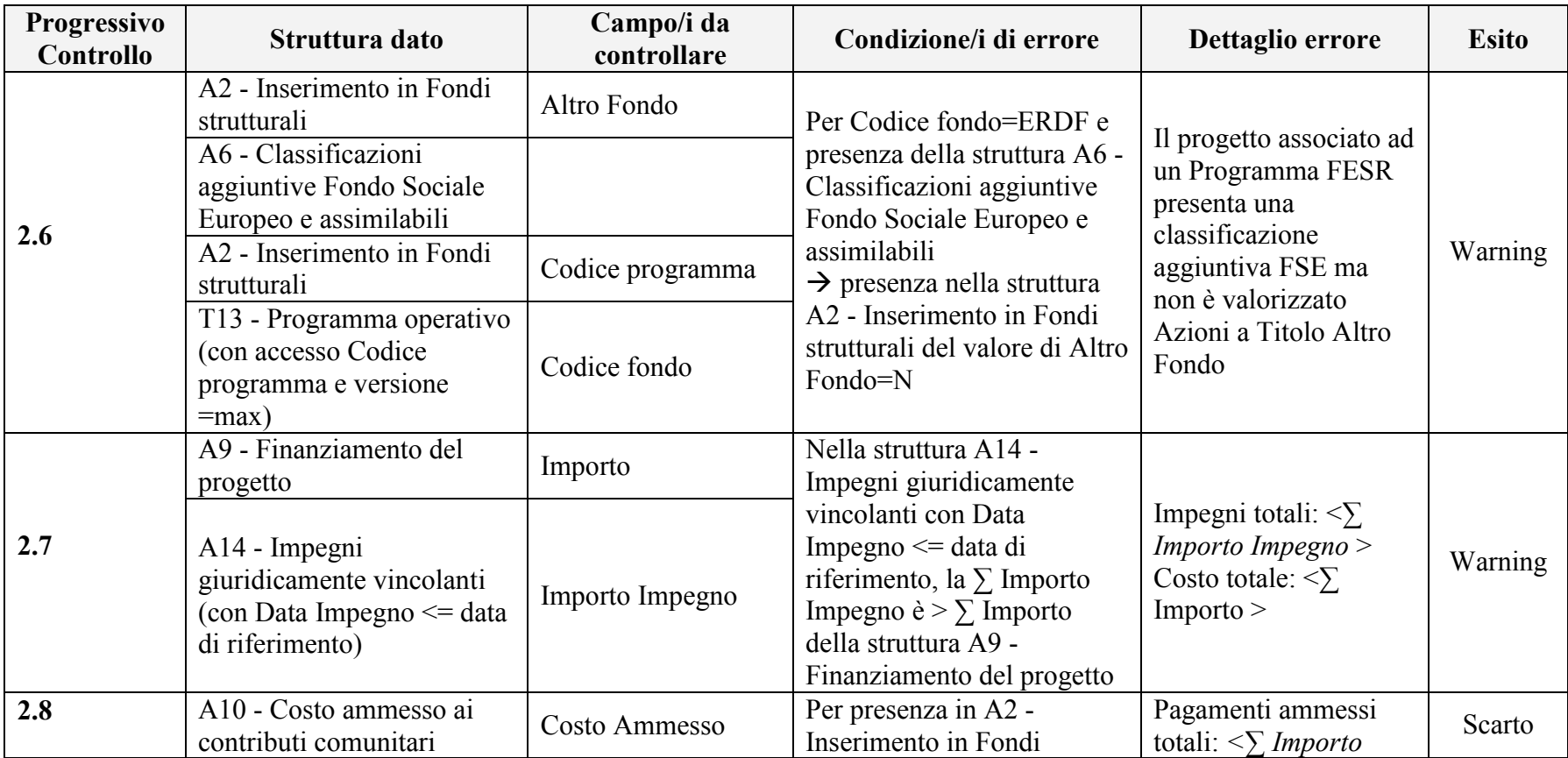

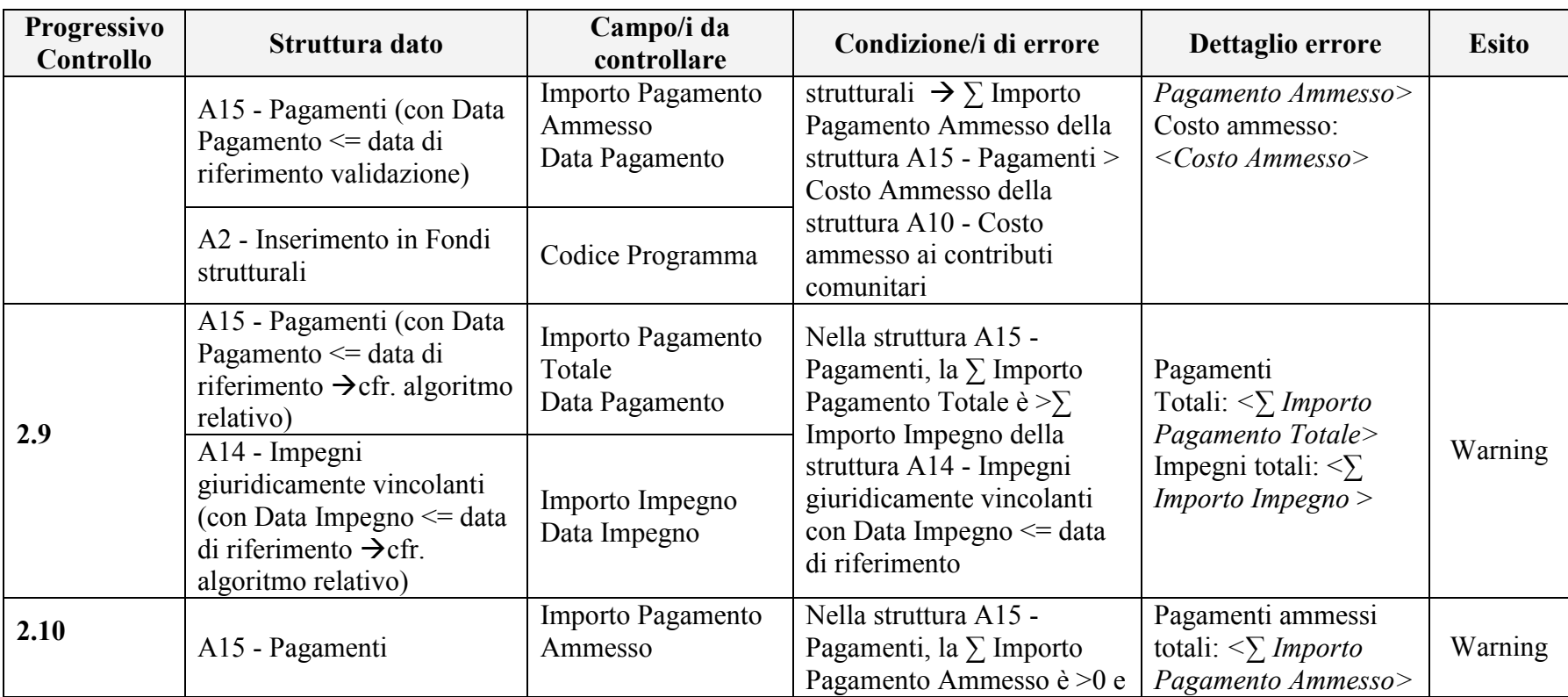

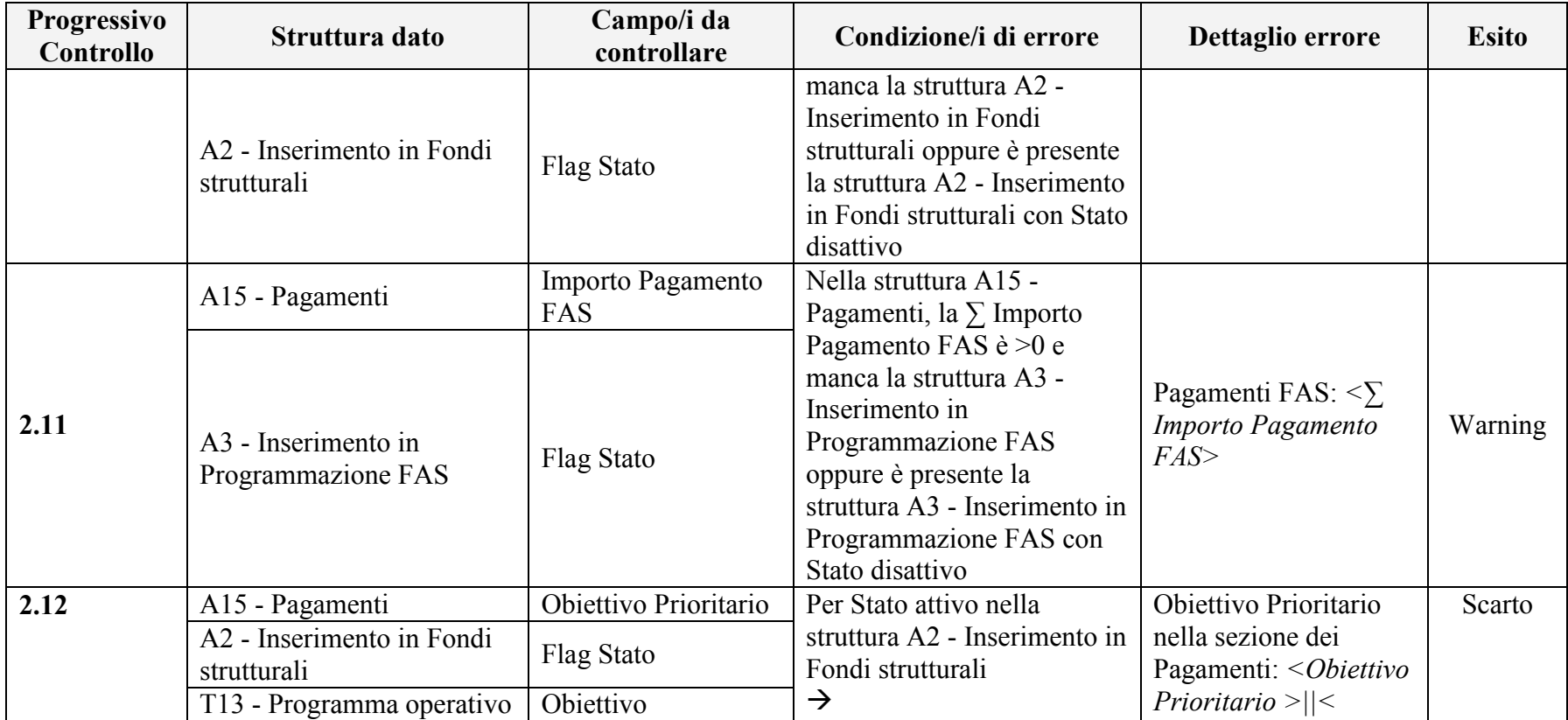

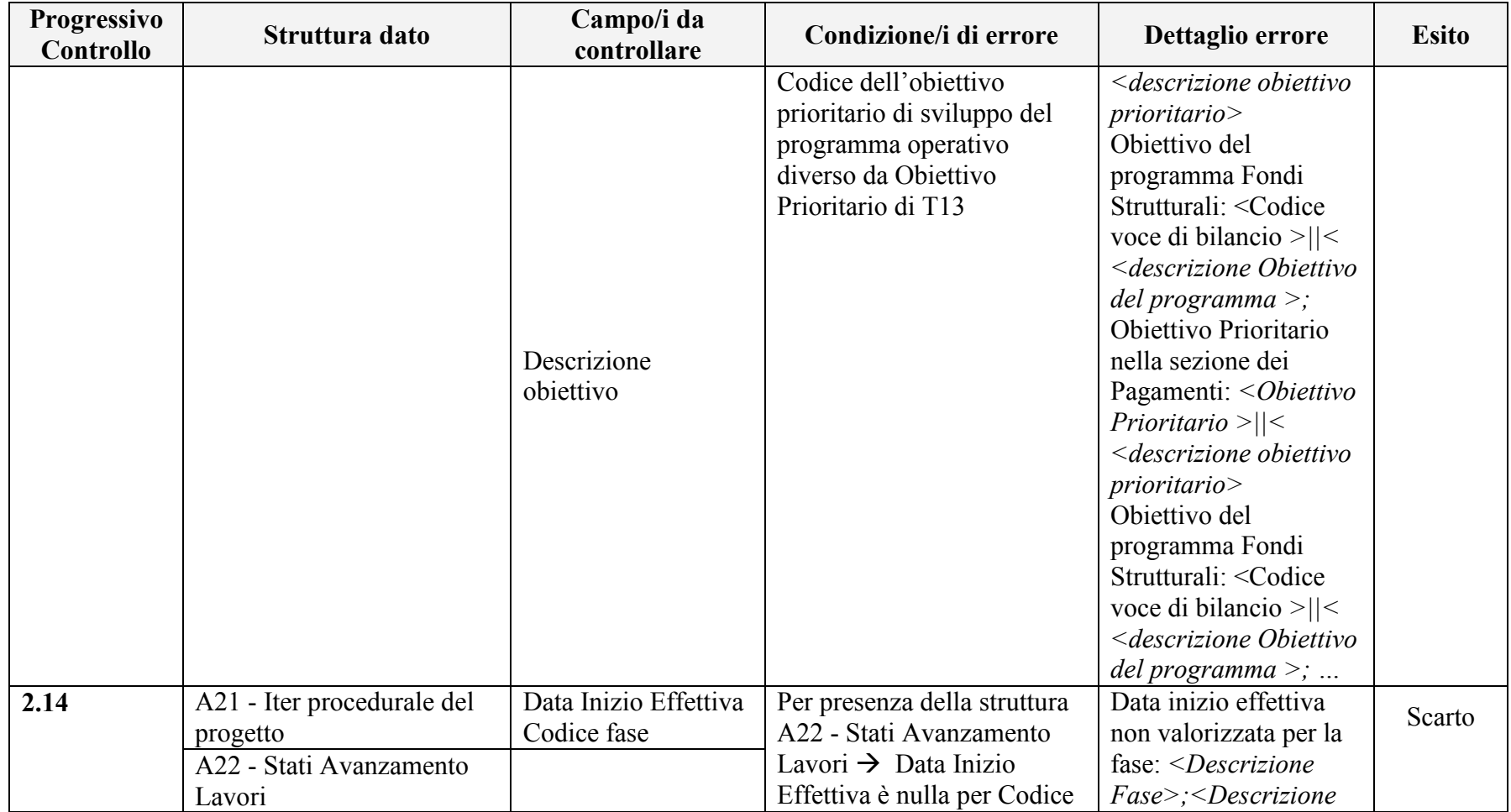

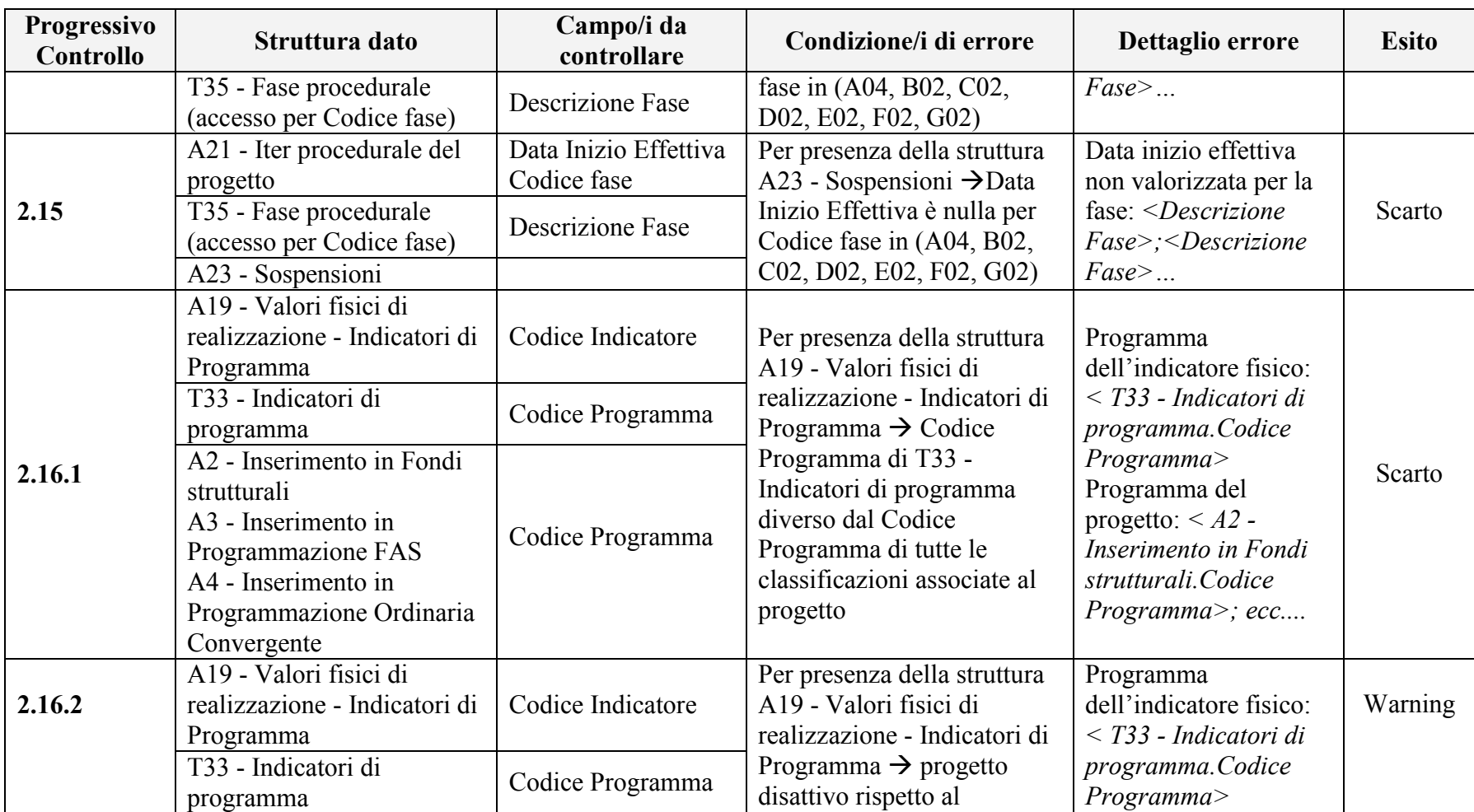

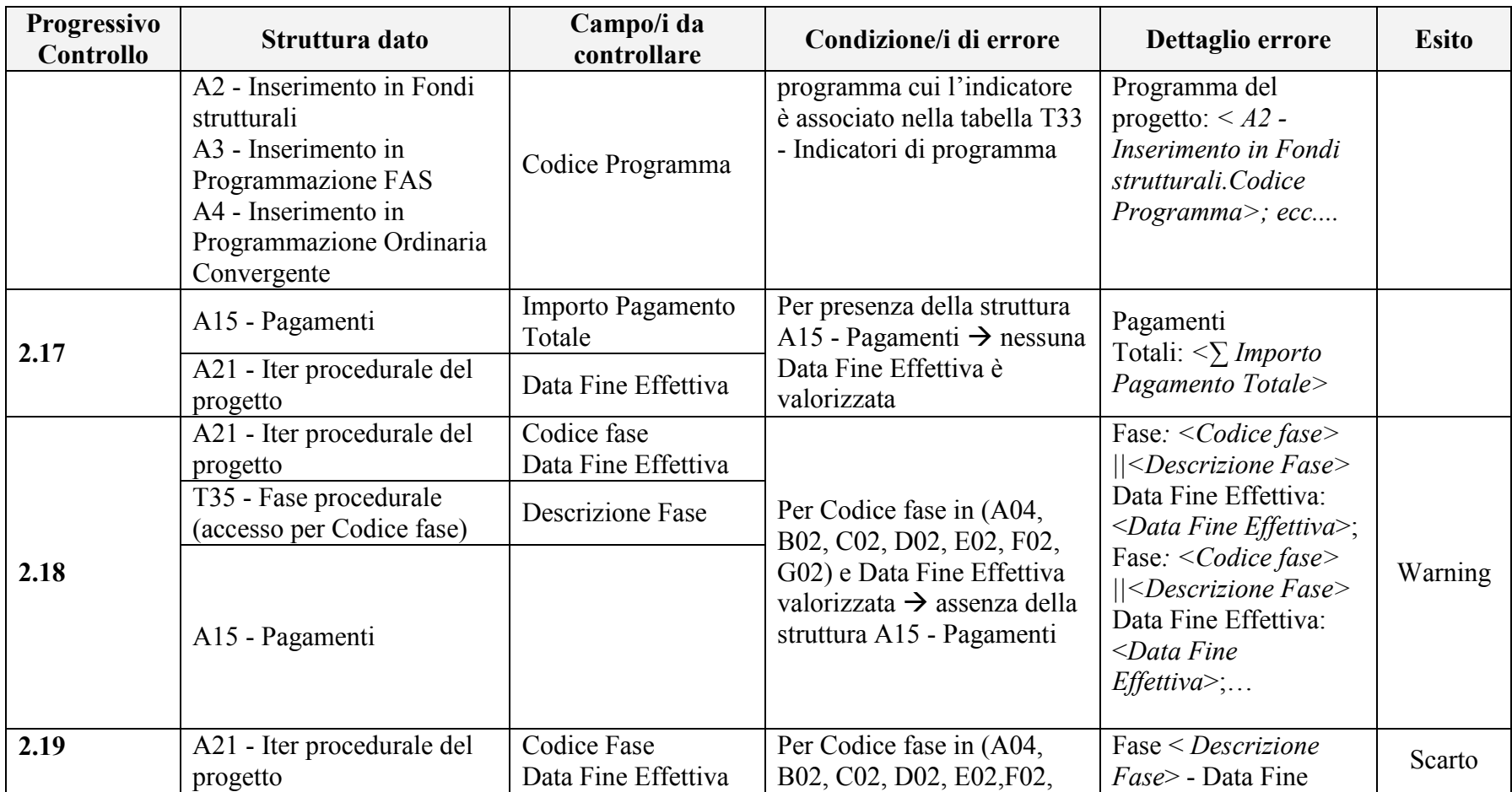

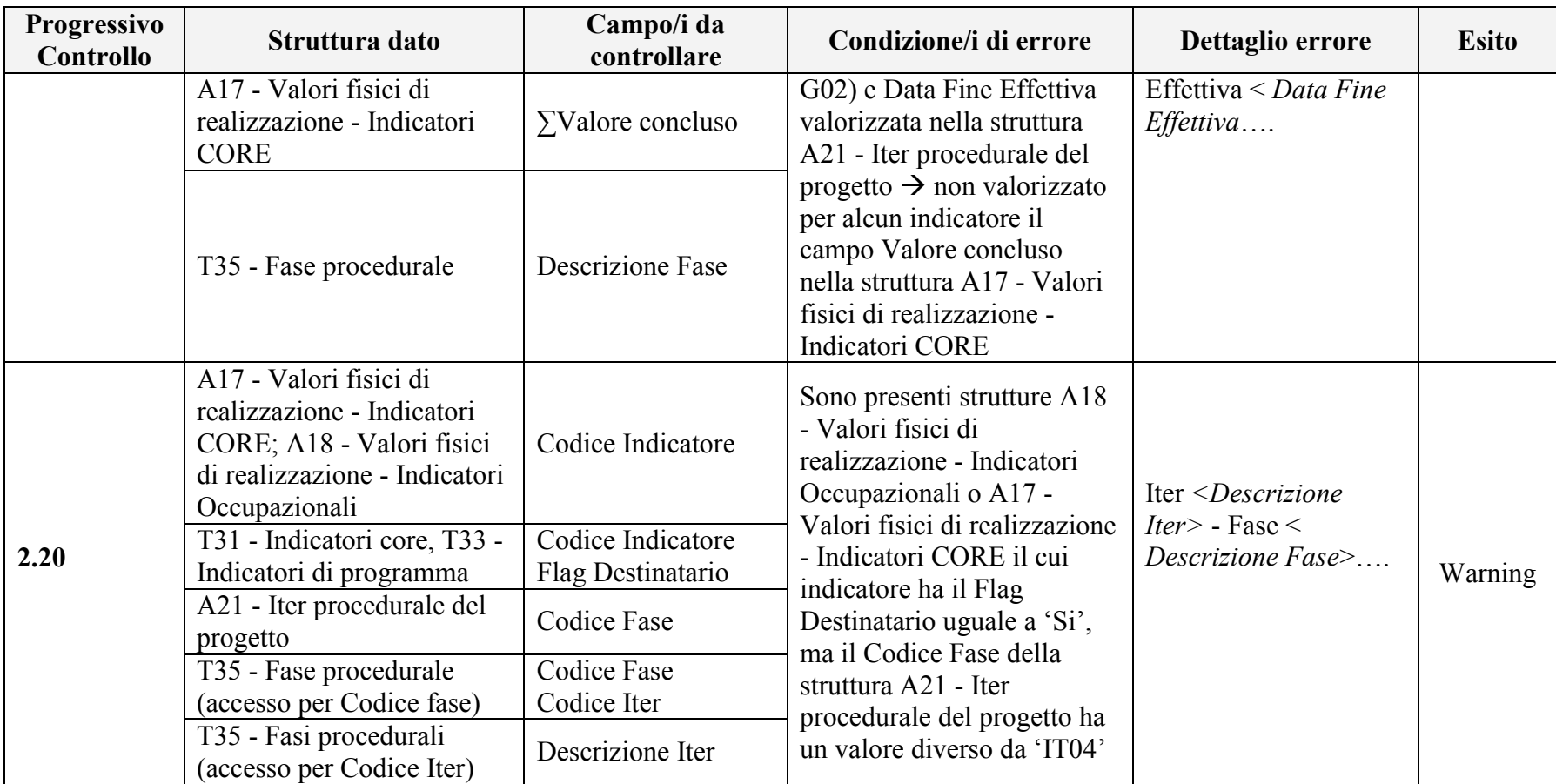

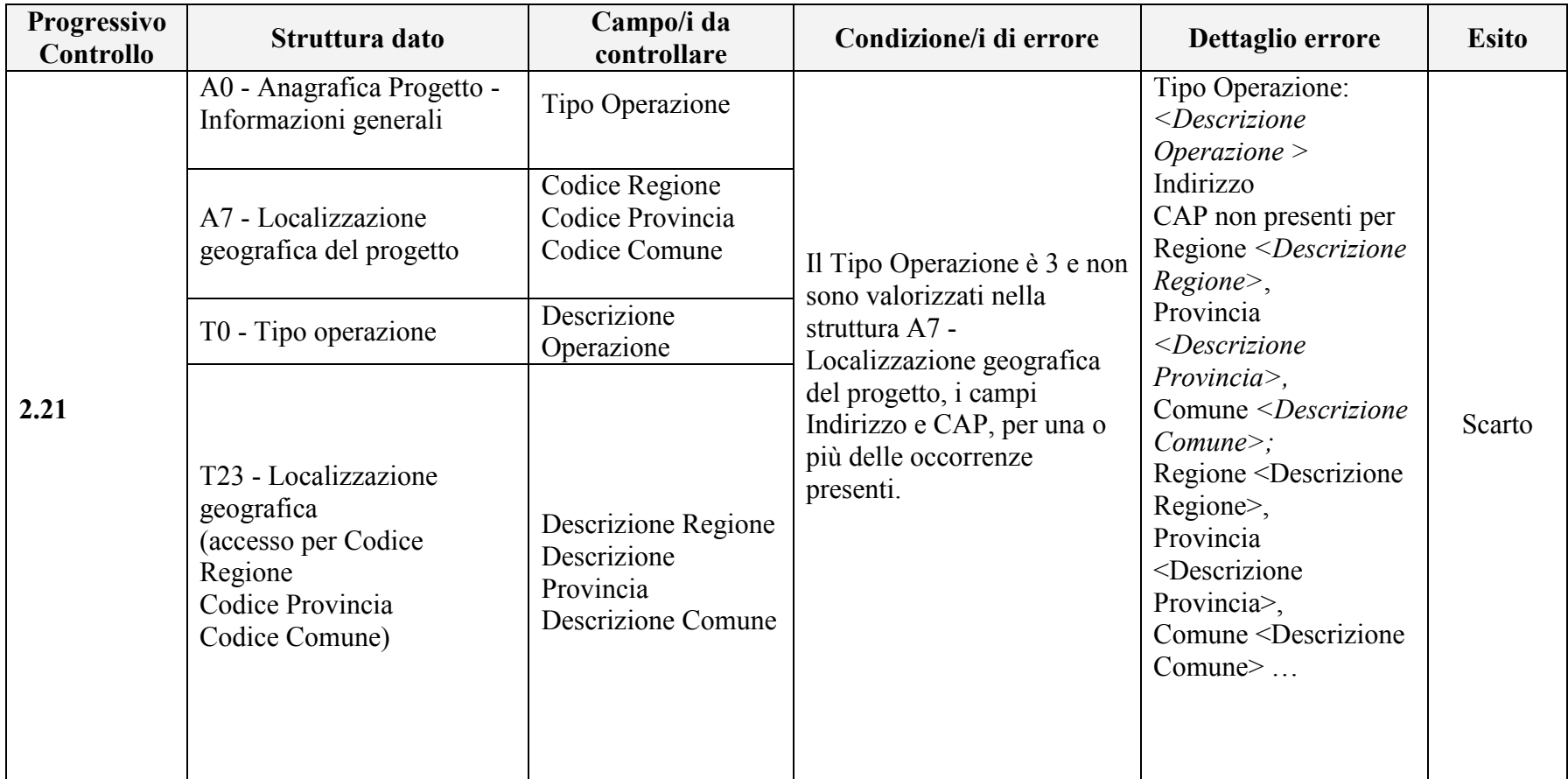

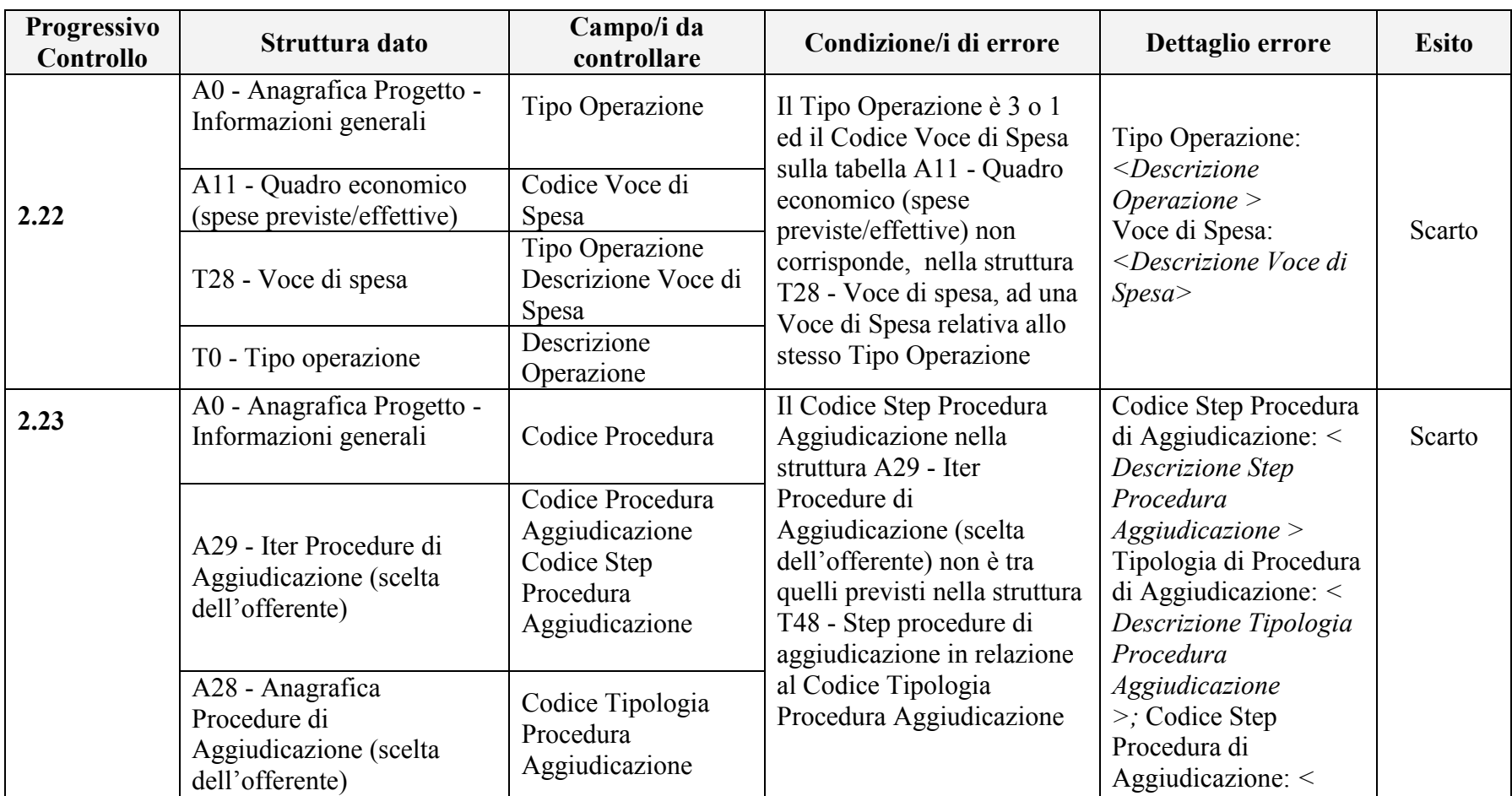

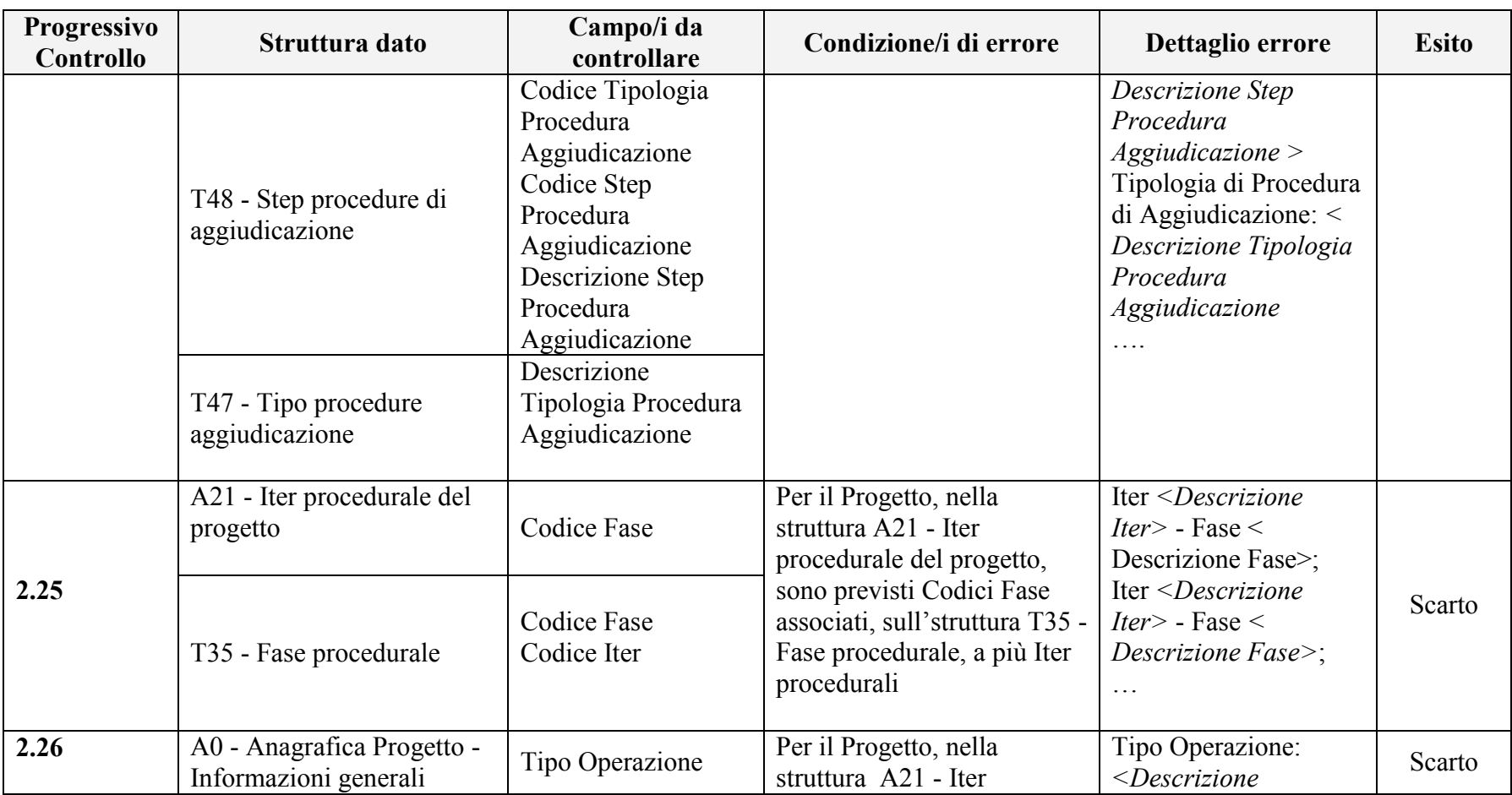

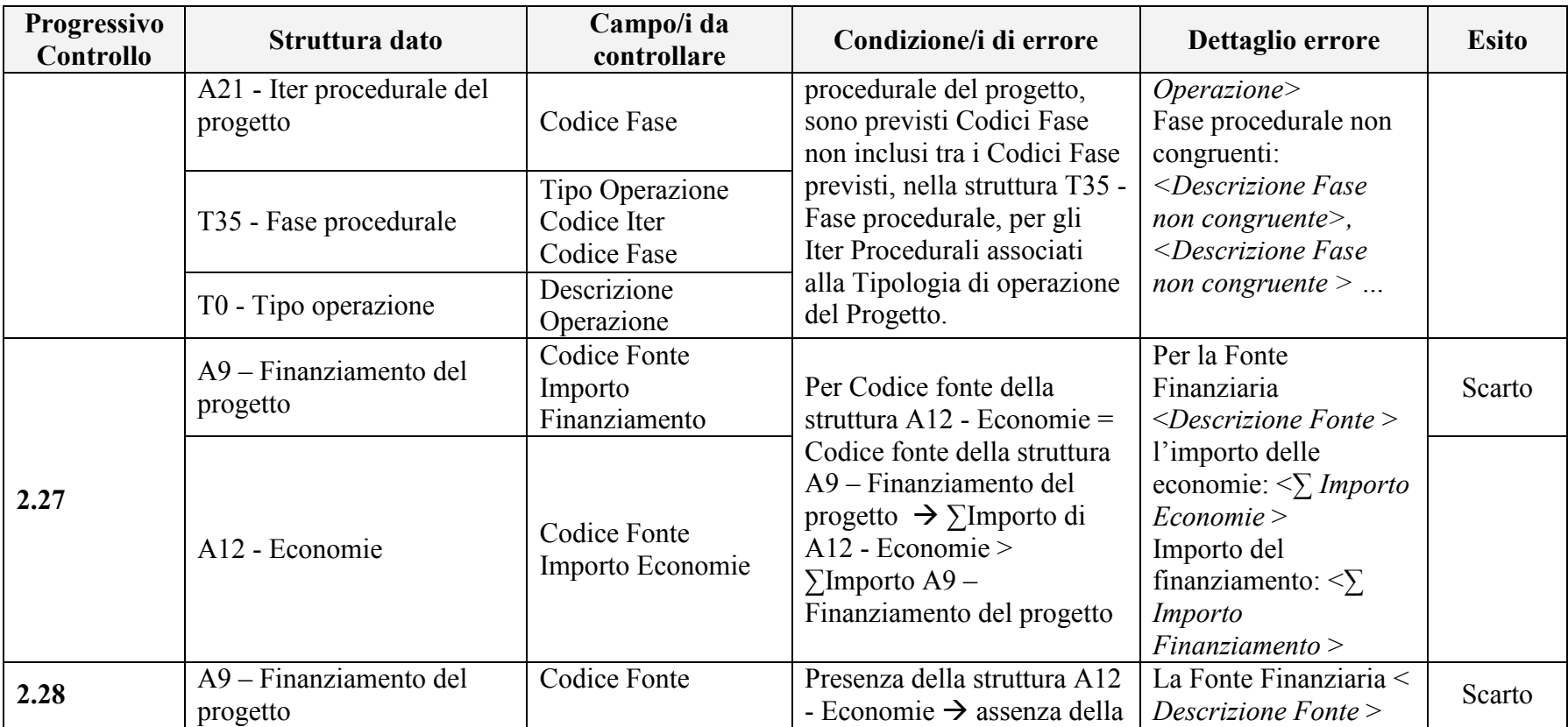

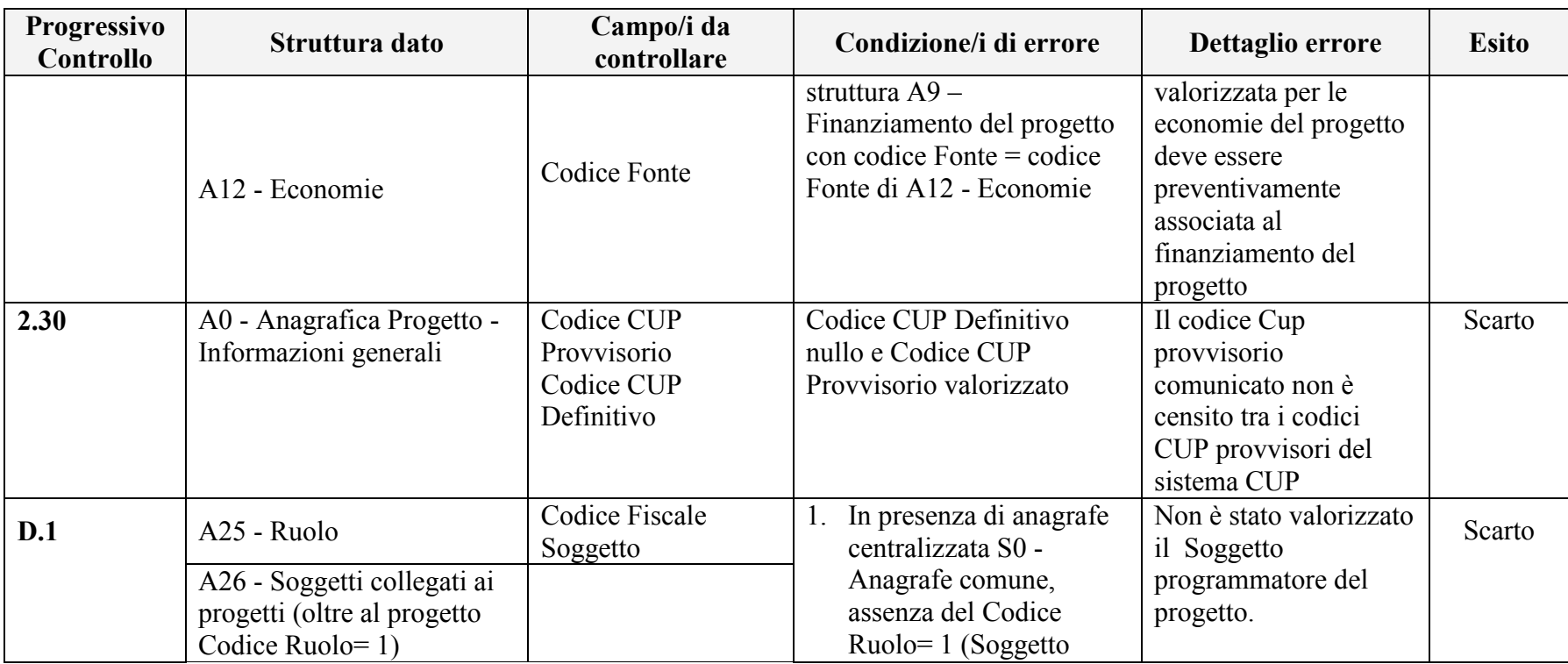

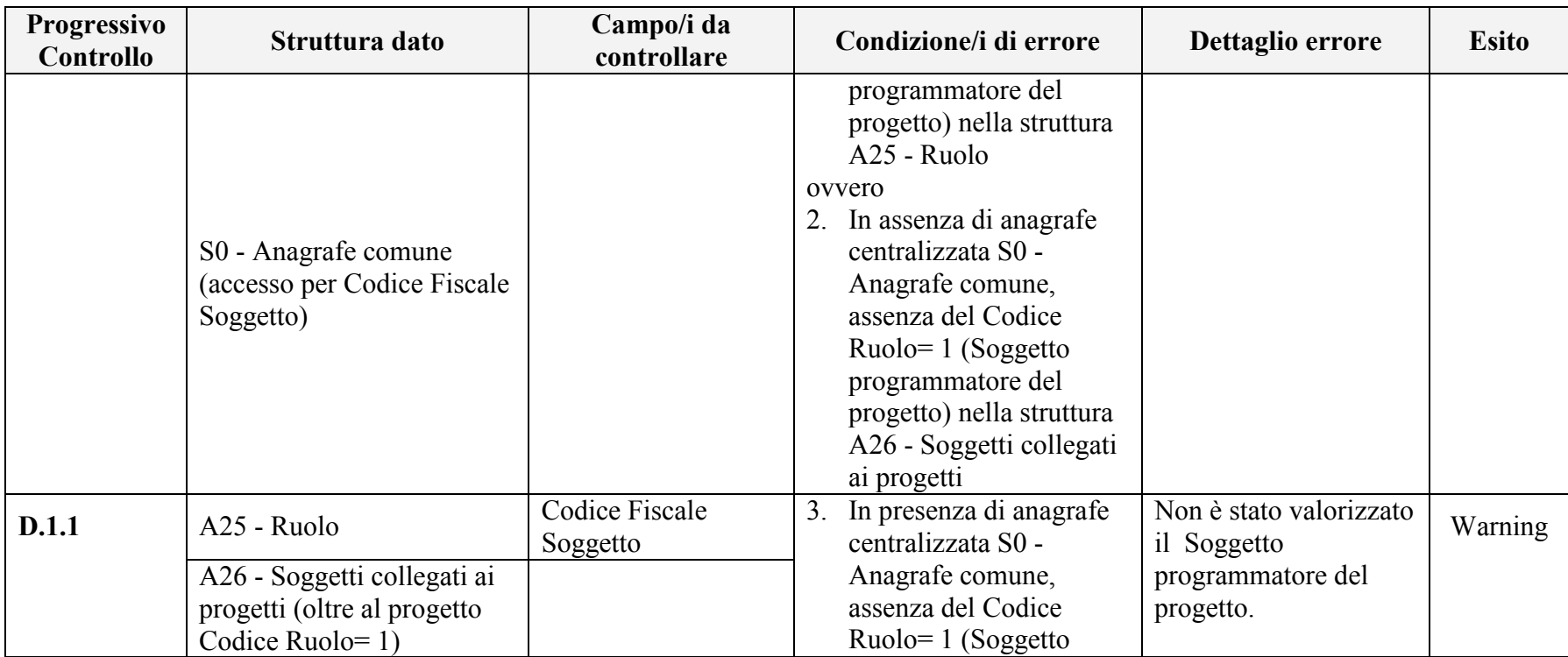

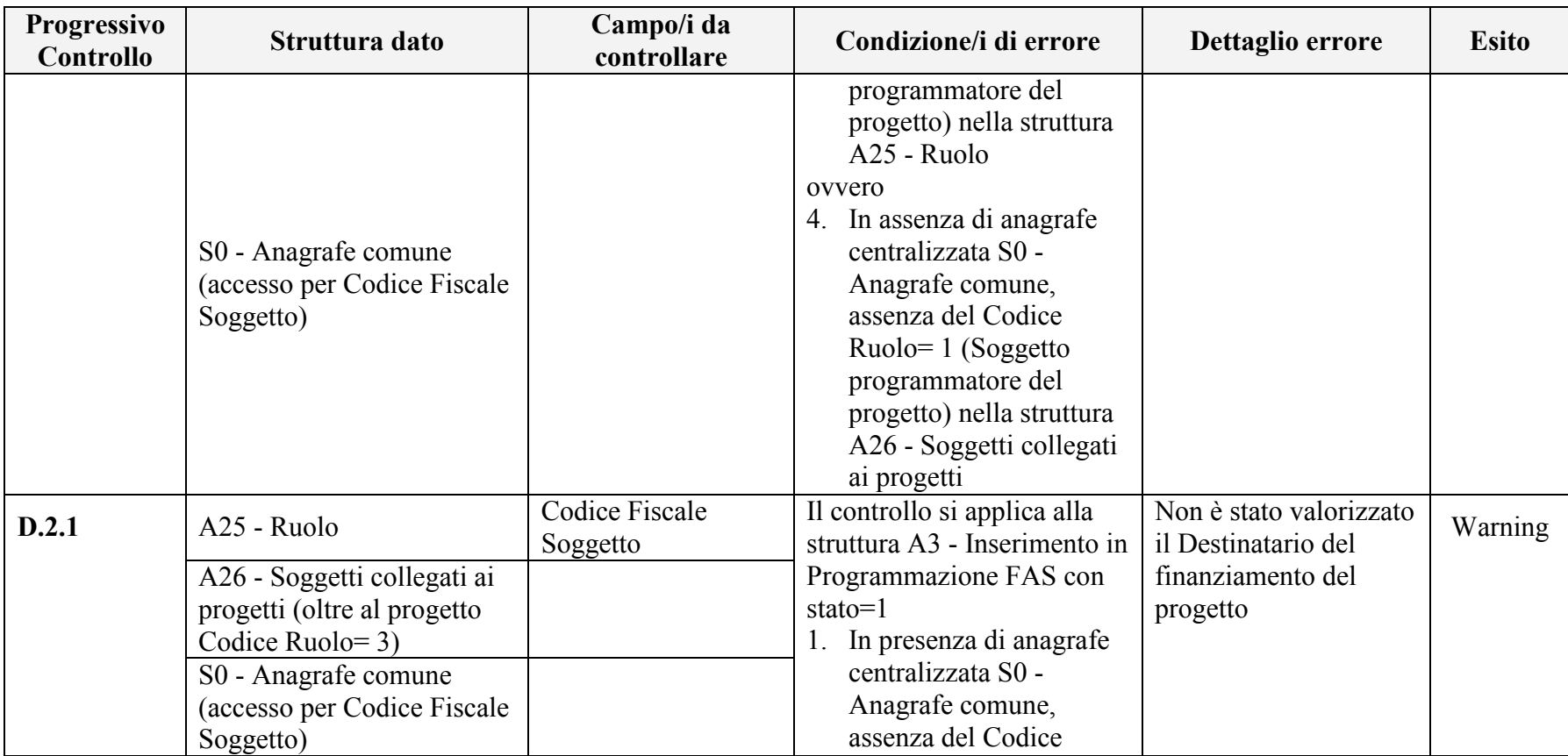

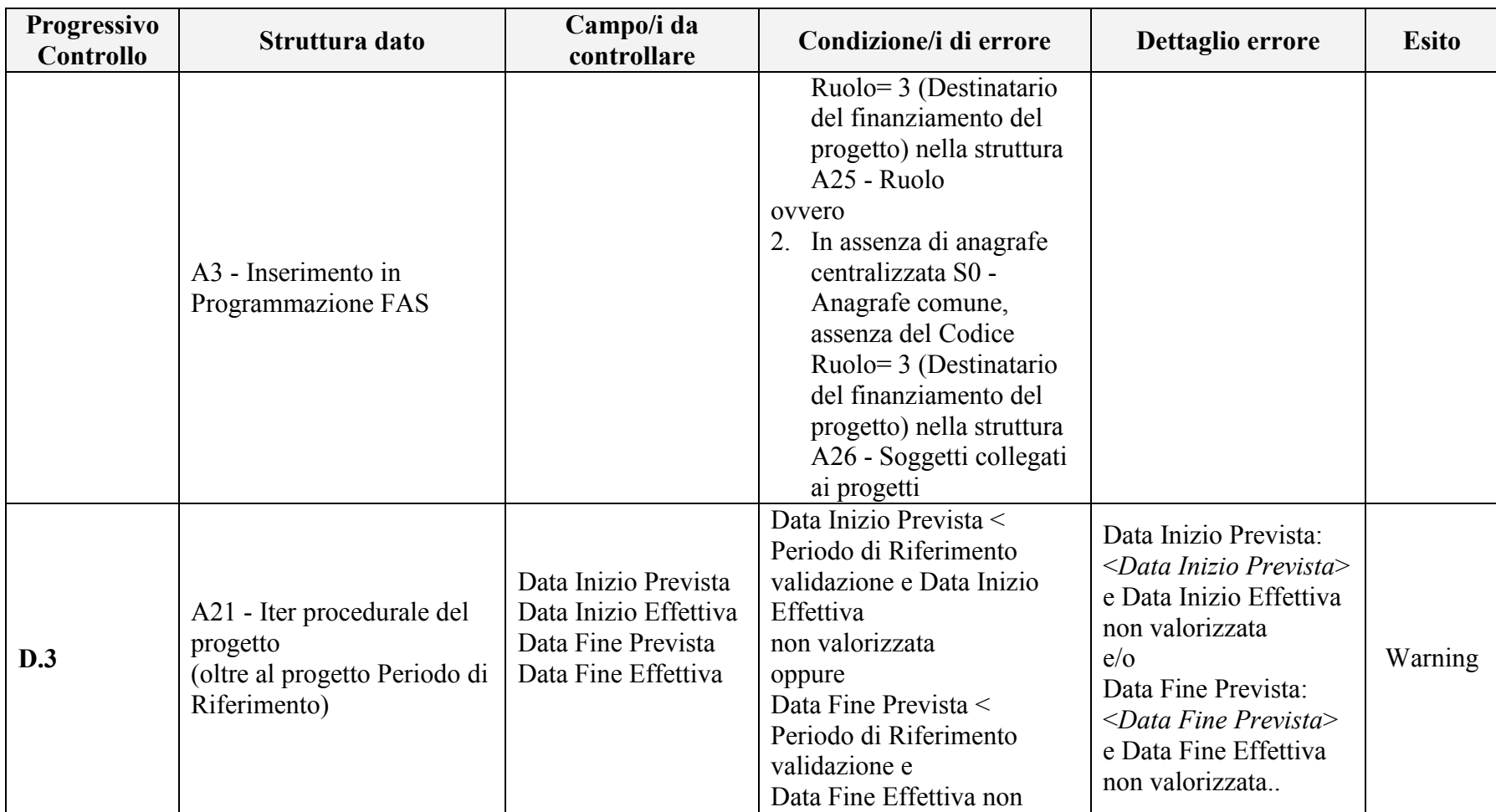

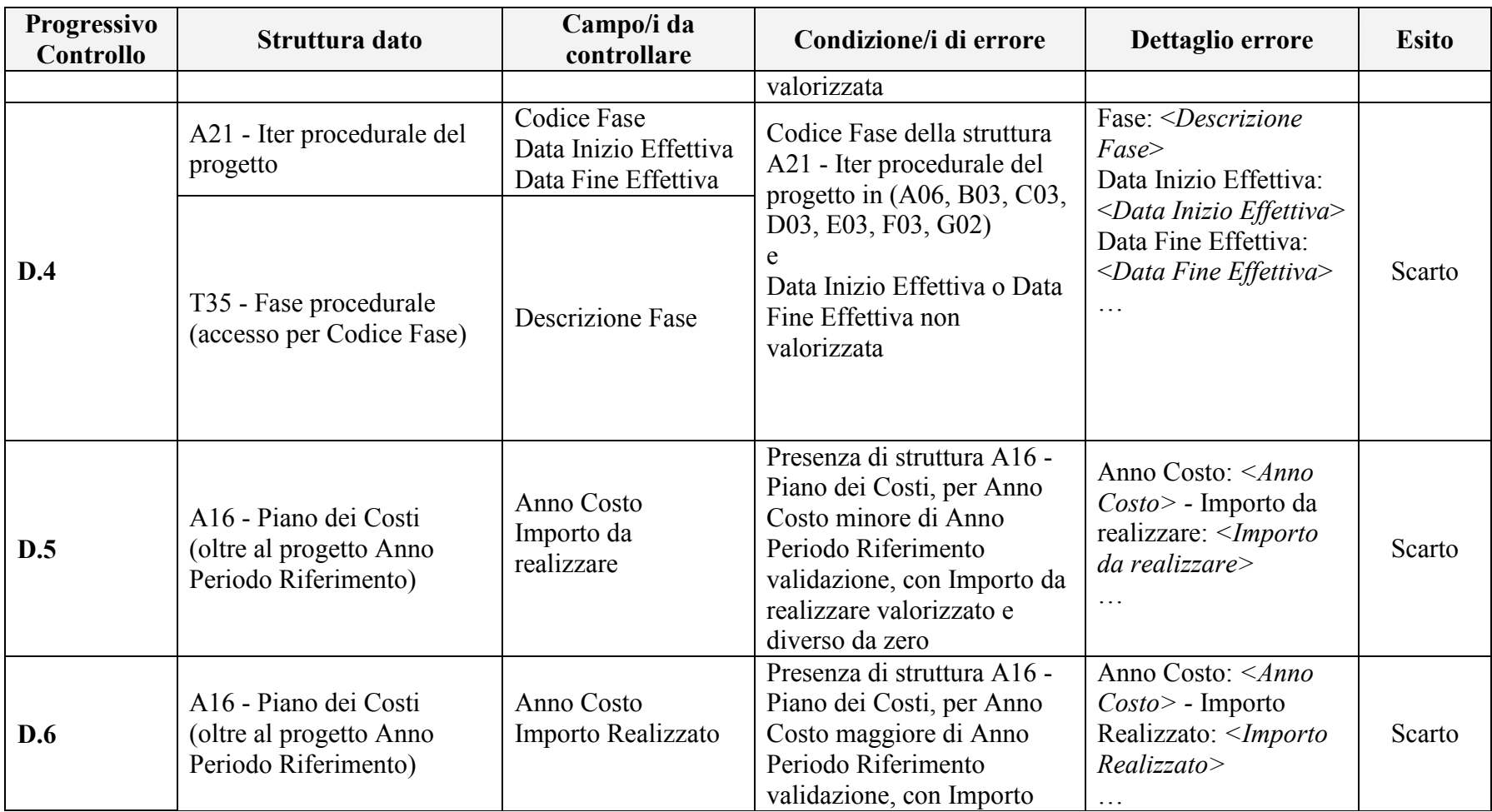

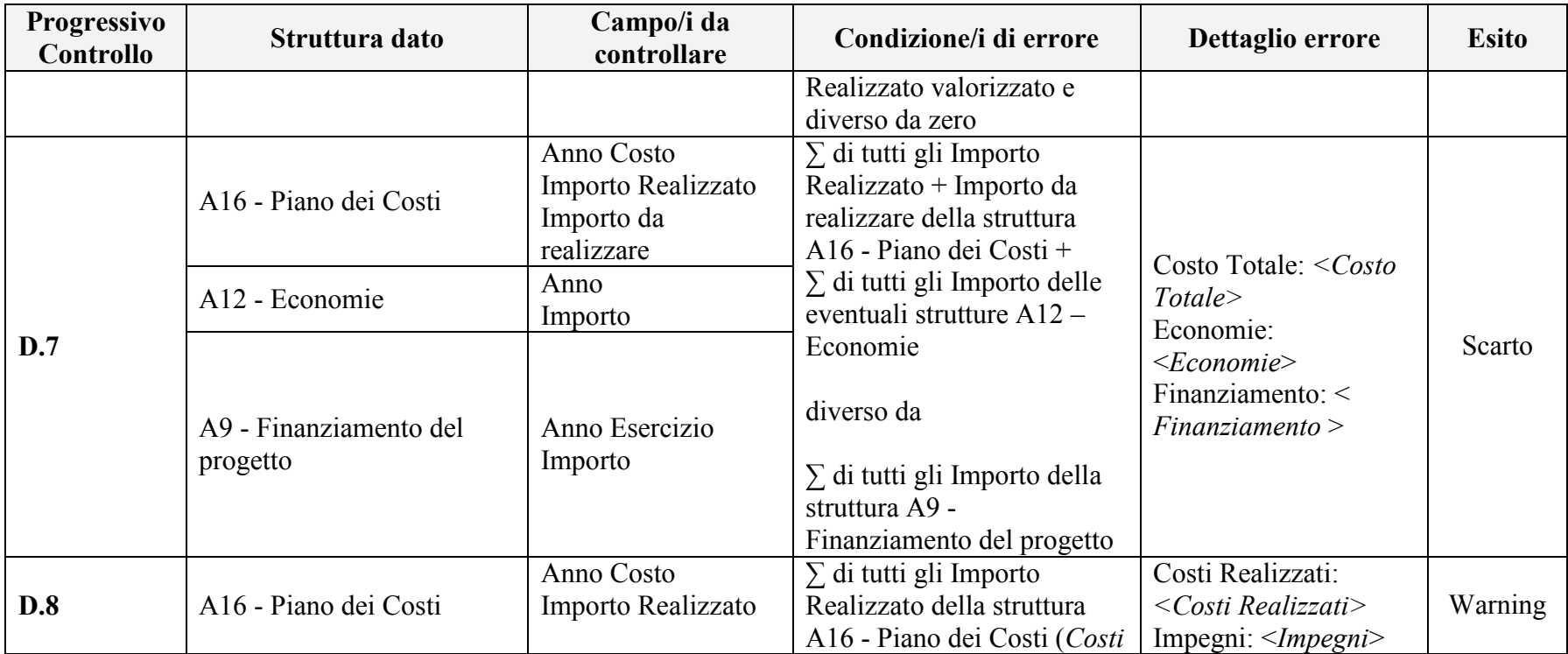

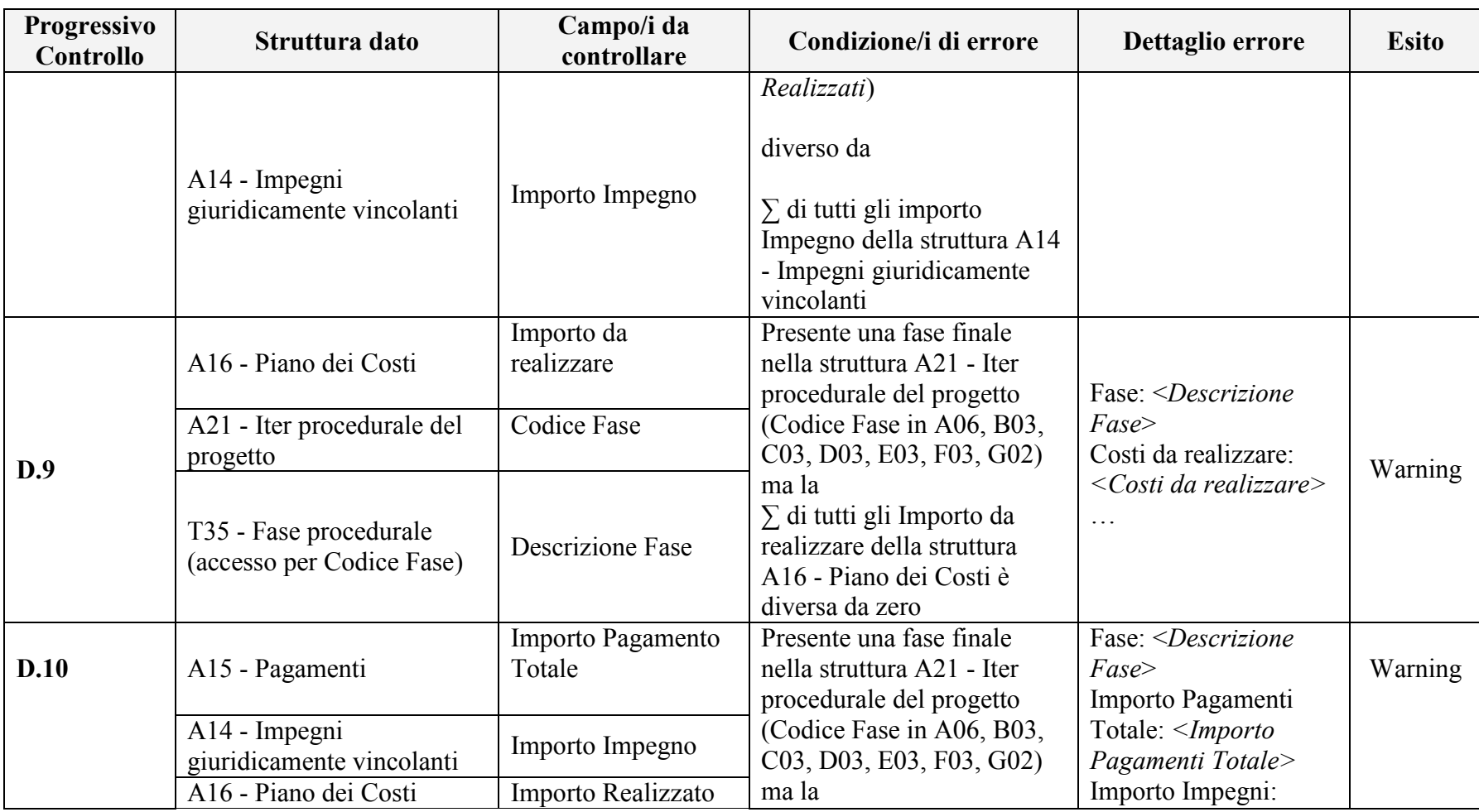

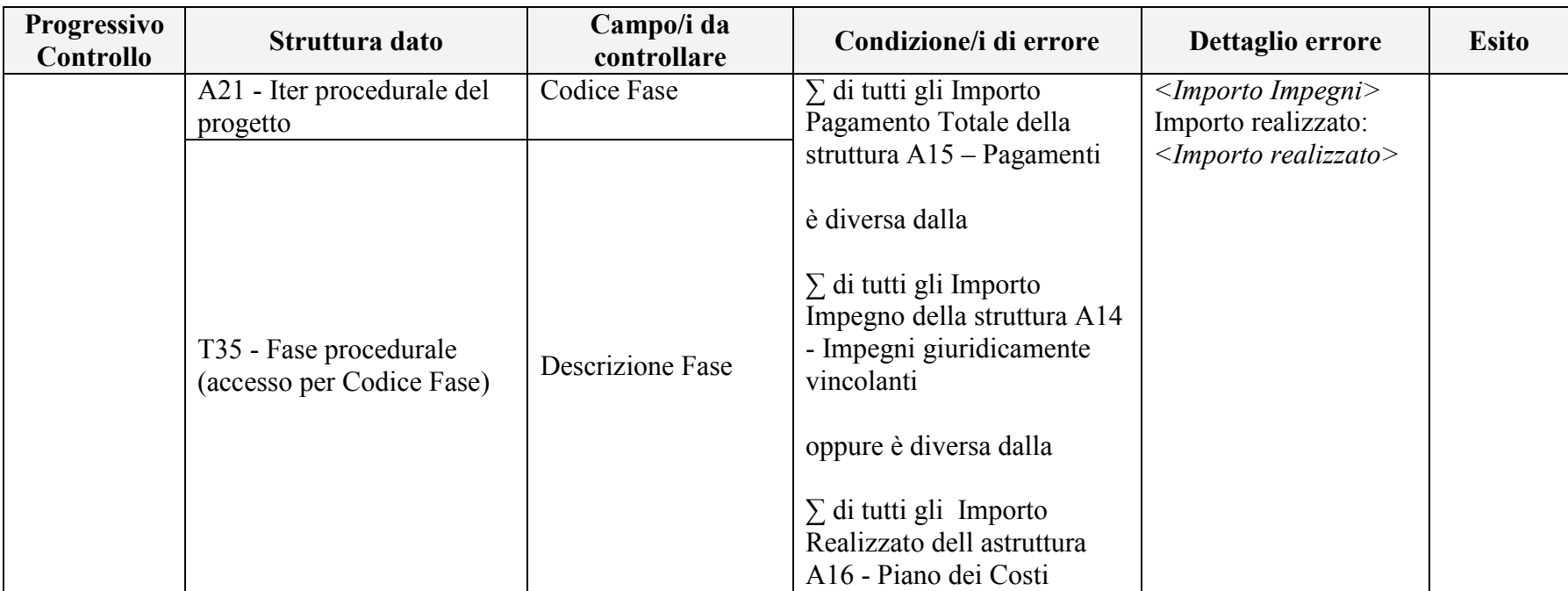